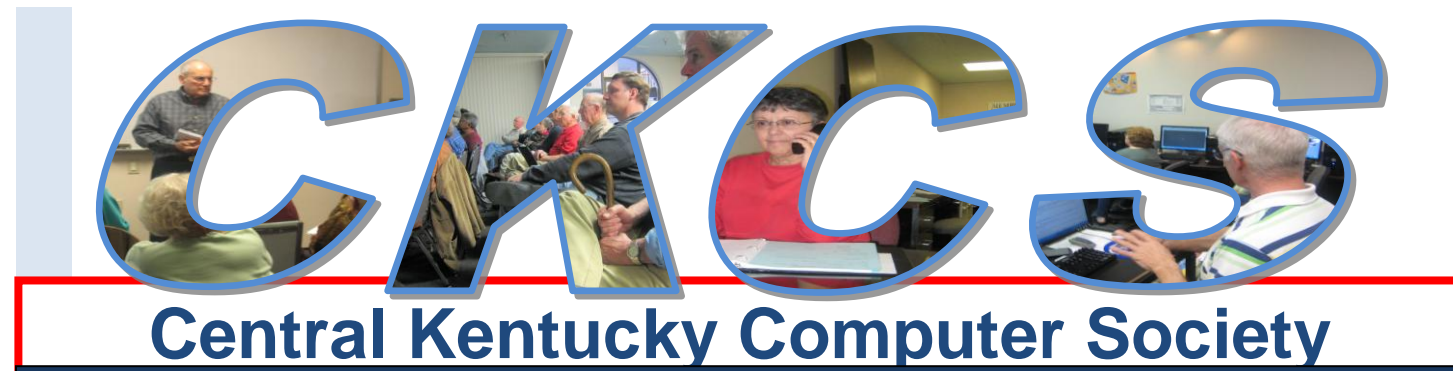

**CKCS Resource Center, 160 Moore Drive, Suite 107, Lexington, Kentucky, 40503 (859) 373-1000 www.ckcs.org**

# **The Officers, Directors, and key workers of CKCS wish for you a wonderful and Happy New Year 2012**

<span id="page-0-0"></span>**Please enjoy these two beautiful videos before going to the start of the newsletter on the next page**

*Sissel Kyrkjebo, a Norwegian soprano has a beautiful video greeting for you Start by clicking here:*

*[http://www.youtube.com/watch\\_popup?v=x91rBzNKvlc&vq=large#t=160](http://www.youtube.com/watch_popup?v=x91rBzNKvlc&vq=large#t=160)*

**Furnished by Harvey Shackelford**

**To view this video, study the picture first and then just drag your mouse over the picture to "paint" a new image.** 

**Start by clicking here:**

*<http://www.elion.ee/docs/joulukaart/eng/>*

**Furnished by Carl Peter**

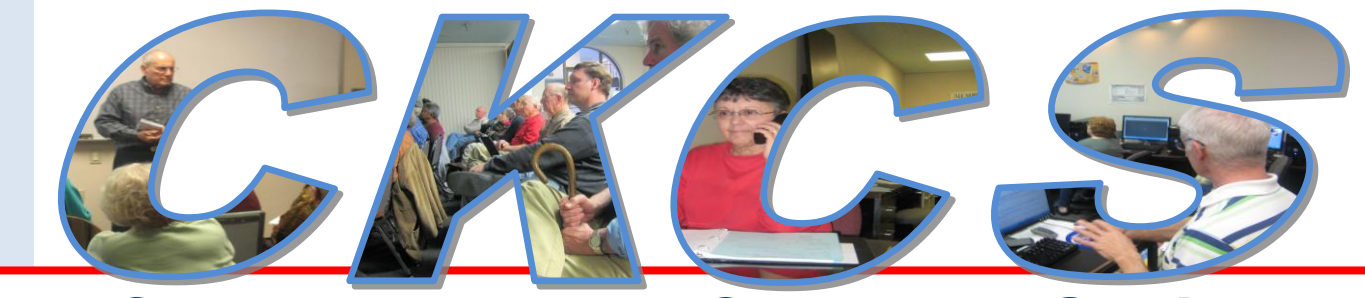

## **Central Kentucky Computer Society**

**CKCS Resource Center, 160 Moore Drive, Suite 107, Lexington, Kentucky, 40503 (859) 373-1000 www.ckcs.org**

**January 2012 Vol. 20 No. 1 © Central Kentucky Computer Society Inc. Posted: December 31, 2011**

# <span id="page-1-0"></span>**How to organize your pictures and play them on your TV**

For Tech Night on January 9, Fred Kendig will be demonstrating how to use the free **DVD Maker** and **Movie Maker** tools in Vista and Windows 7 to make DVD presentations from digital photos. At the same time, members will be able to compare the computer image on a large flat screen TV alongside the projector image CKCS has been using in past years. The evaluation is part of the Operation Facelift discussed elsewhere in this issue. The flat screen is on loan from Barney Miller Electronics.

Kendig's demonstration will be especially helpful for anyone that loves to take pictures and does not

like to print them all. We all have shoe boxes full of old pictures from years and decades past. This is a great tool to show your wonderful memories.

The bonus is that you will be able to watch your memories on that new HD big screen television that you got for Christmas !

The upcoming winter months are great for watching your pictures on your TV. The holidays are fun times to take pictures. Wouldn't it be fun to invite friends and family to socialize and compare your vacations from the past year? Travel,

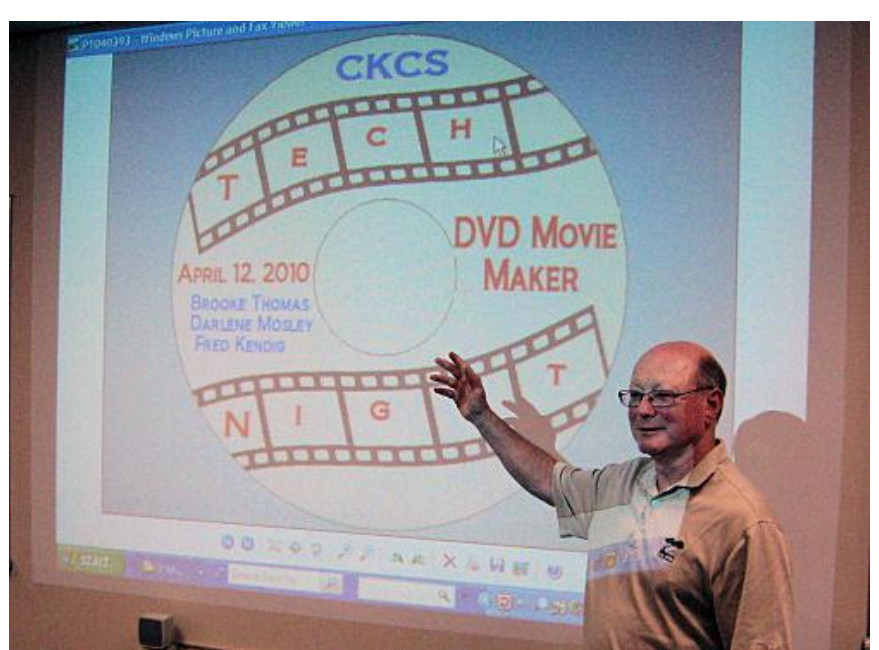

birthdays, reunions, and any other story you would like to tell can be enhanced with a big screen background of pictures.

We hope to see everyone at Tech Night, January 9, at the CKCS Resource Center. There are great things going on at CKCS; join us! **CKCS**

vacations, hobbies, weddings,

# See what is in your newsletter this month

Click on your topic of interest

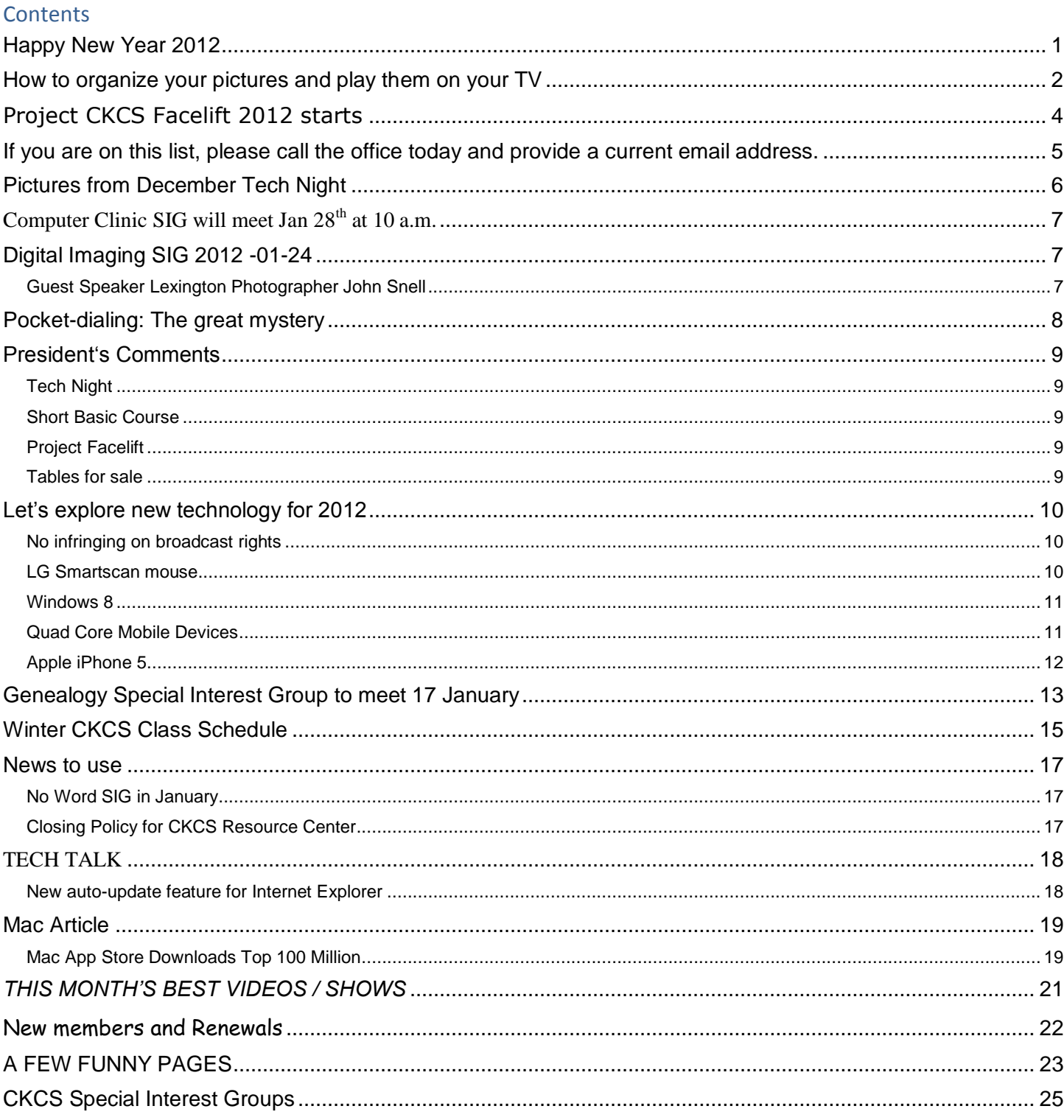

# <span id="page-3-0"></span>**Project CKCS Facelift 2012 starts**

As was announced last month, CKCS's Board of Directors decided it was time for a facelift of our

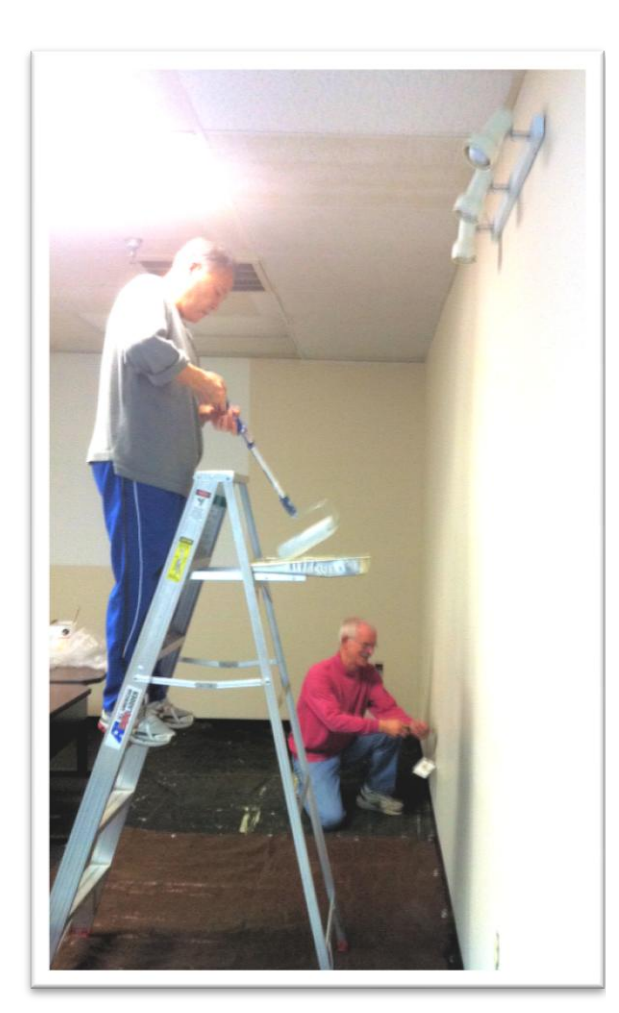

**FQ Zhang, on ladder, is painting the ceiling tiles while Joe Dietz removes receptacle covers in preparation for wall painting.**

Resource Center. We moved into our 160 Moore Drive location ten years ago and since then little had changed in the facility. **They felt that a member or prospective member walking through the door needs to be impressed not depressed.**

They want the place painted with clean fresh colors and the dirty or broken ceiling tiles should be painted or replaced. The projectors have reached their end of life cycles and need to be replaced. In the classroom a large flat screen TV may be the replacement. The classroom computers have been upgraded but the office computers are probably older than most of those owned and used by our members at their homes. Bathrooms needed to be upgraded, the coffee area needs improvements, and there were existing plumbing and electrical problems.

#### **MONEY PROBLEMS**

Unfortunately, there is no money in the budget to make all these changes, particularly when it comes to the electronics required. Therefore they had to appeal to the membership to give a helping hand in two ways.

 **Each member is asked to donate \$25 over and above the annual membership dues.**

 **Members with skills and the time are asked to volunteer to paint, or to do repair projects in the, electrical, and plumbing fields.** 

The president reports in his column this month that thus far only about 15% of our membership has contributed. Board member Brooke Thomas, who has been appointed to chair this project, said, ―Thankfully some were very generous but I hope that every member will want to have a part in the facelift efforts. I feel sure that much more money will come in soon," she said. "Contributions to CKCS are tax deductible since CKCS is a 501(c)3 classification. Checks should be payable to CKCS and in the "for" section on the check list DONATION RENOVATION FUND. Cash and credit cards (Visa, Master Card, Discover, and American Express) are also acceptable. "Our goal is 100% participation," Brooke said. Checks should be dated in December if credit is desired on 2011 tax forms.

The first phase involves painting and work has already begun in that area. Some of the volunteer painters did some work before Christmas. The current painting volunteer list includes: Joe Dietz,

Larry Cox, Boone Baldwin, Delores Cavins, Joe Pilla, Larry Grannis, Larry Neuzel, F Q Zhang, Jan Landers-Lyman, and Lloyd Kyser.

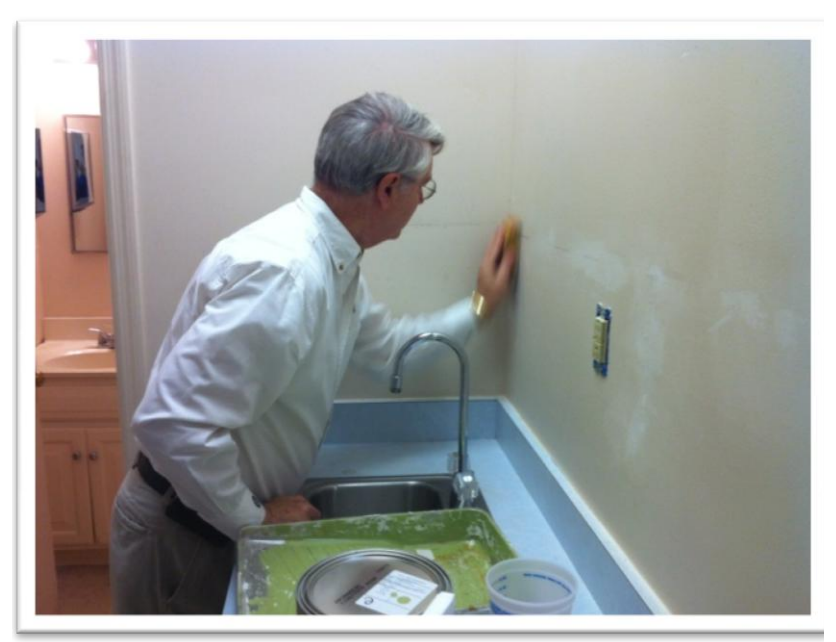

**In preparation for painting, Larry Neuzel sands a wall where a shelf once was located** 

The Technology Committee (Mike Seiler, Fred Kendig, and Boone Baldwin) is analyzing the projector and computer needs and possible solutions.

Operation Facelift is part of a larger plan for CKCS. That plan is **Project CKCS Revitalization 2012** which is a yearlong project. It involves five committees:

 *Project Facelift Committee* will deal with the cosmetic and decorating changes;

 *Technology Committee* dealing with researching upgrading our projectors and other needed equipment;

<span id="page-4-0"></span> *Publicity Committee* will handle advertising our classes, distributing brochures, and advertising CKCS in general,

- *Membership Committee,* headed by David Hyatt will focus on recruiting and retaining members.
- **F***undraising Committee* will look at ongoing ideas to increase revenue.

If you have time to volunteer or have any question, you may contact Brooke at (859) 223-7486. <sup>CKCS</sup>

## **Are you on this list?**

**The following names are members on whom we have no current Email address. Please call the office and provide a current address when you see this. (859) 373-1000**

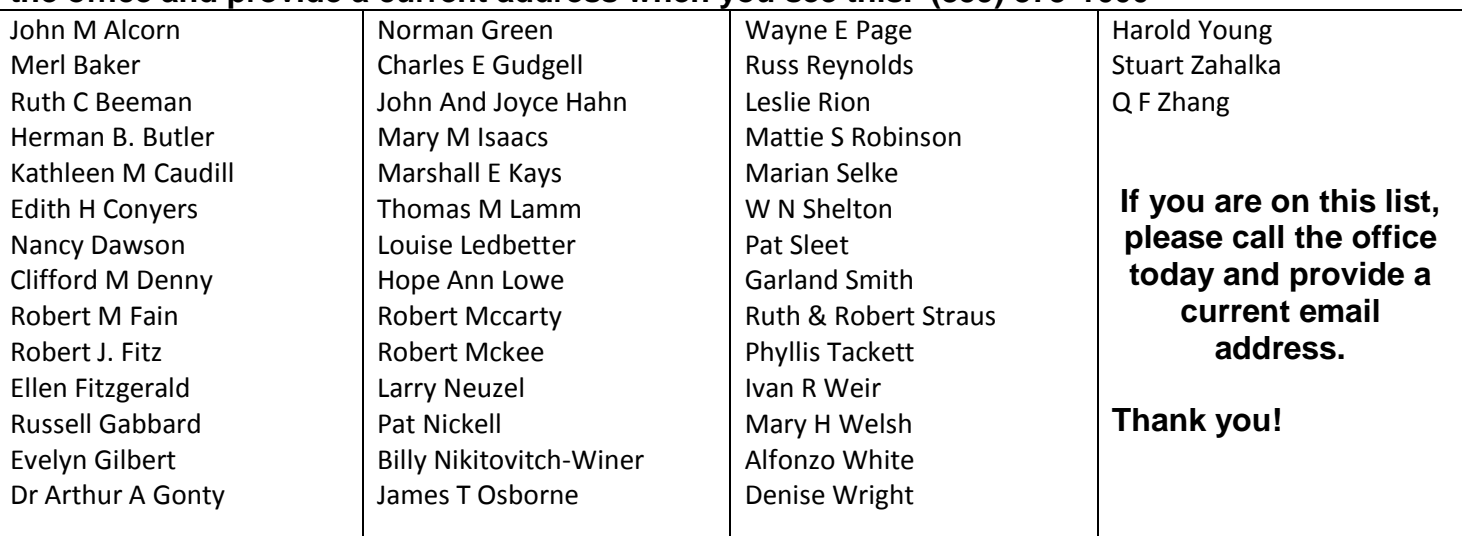

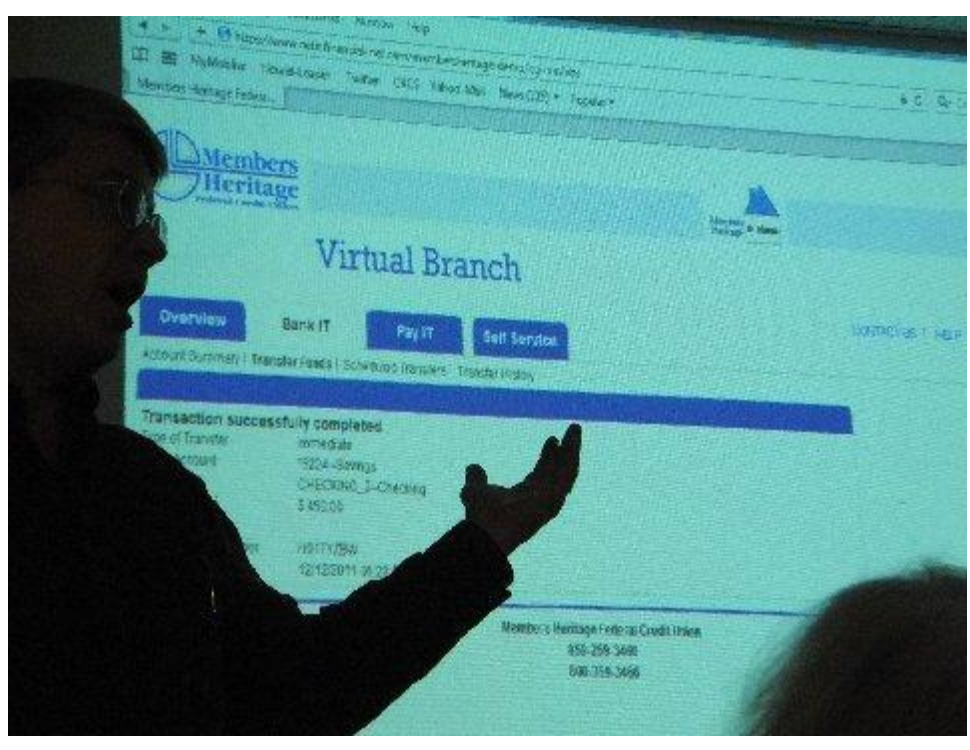

# <span id="page-5-0"></span>**Pictures from December Tech Night**

**Top Photo:** Mike Seiler, CKCS president, gave a brief presentation on how to do your banking online.

**Bottom two photos:** Two photographers were asked to take a picture of the food that members carried in for the annual Christmas party, which followed the banking presentation. They apparently were more interested in digging

in rather than taking pictures. As you can see, when they remembered, most of the food was gone. It must have been good. **CKCS**

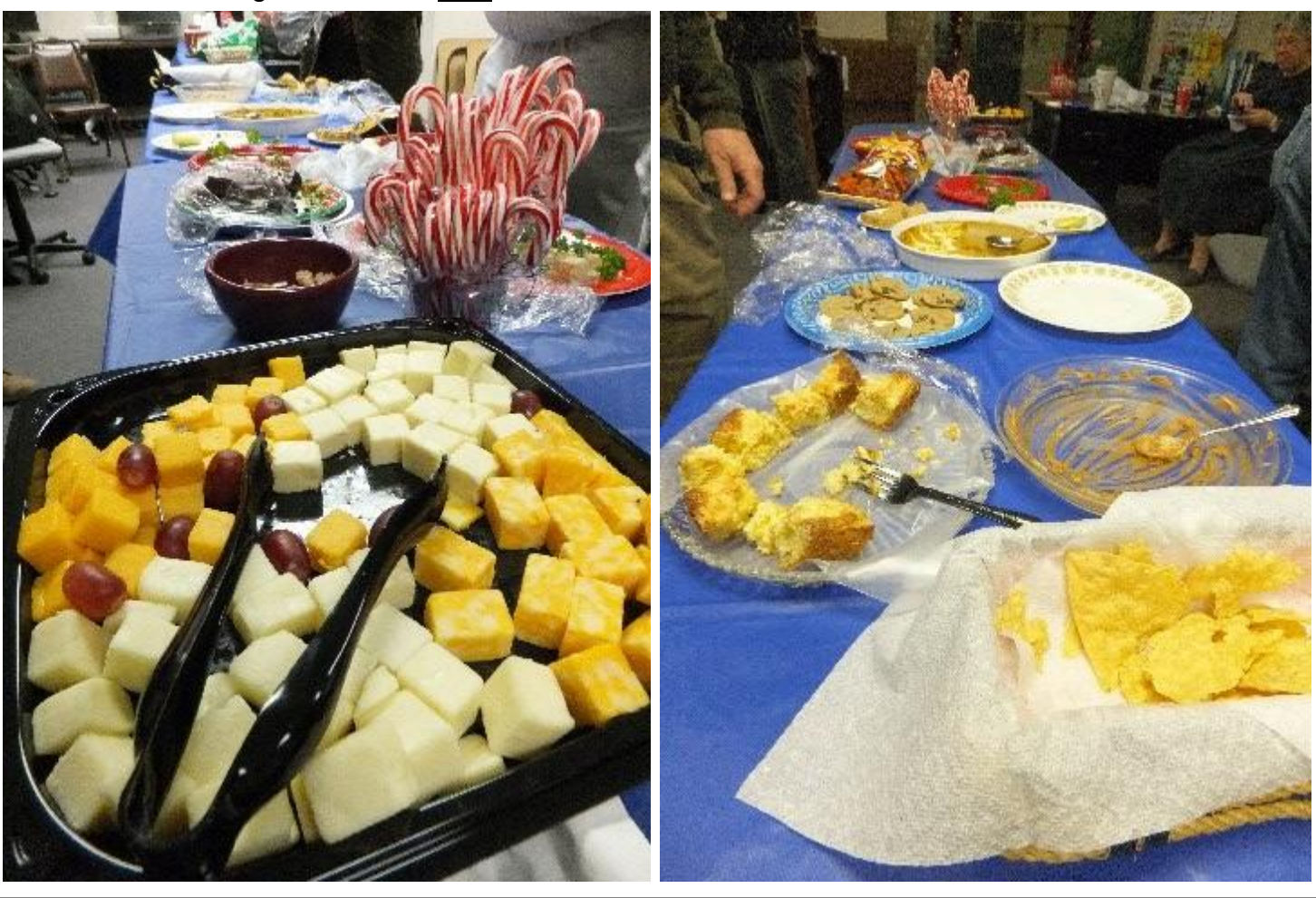

## <span id="page-6-0"></span>**Computer Clinic SIG will meet Jan 28th at 10 a.m.**

This meeting will be devoted to security on the Internet. We will cover new products that help with avoiding identity theft, using of secure passwords, and using of public computers.

Consider the following issues:

- First, how can you prove who you are to a distant website? How can you help a website avoid imposters that claim to be you?
- Second, how can you make yourself use big, ugly secure passwords? It is well known that complex passwords should be safer but they are useless if you cannot remember what they are.

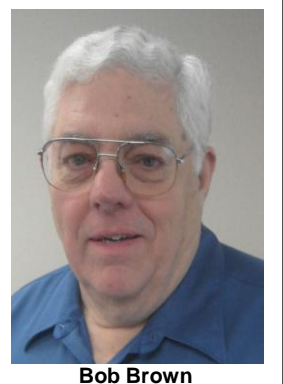

**Computer Clinic SIG Leader**

Third, did you know it can be dangerous to use public computers (such as hotel "business" centers‖) for personal business? These can be infested with malware that records your user IDs and passwords as you browse the web.

We will cover new products that tackle these problems at the January Computer Clinic Special Interest Group meeting on January 28 at the CKCS Resource Center starting at 10:00 a.m. Refreshments are available before the SIG starts and during the break period. **CKCS**

## <span id="page-6-2"></span><span id="page-6-1"></span>**Digital Imaging SIG 2012 -01-24**

SIG Leader Joe Dietz

#### **Guest Speaker Lexington Photographer John Snell**

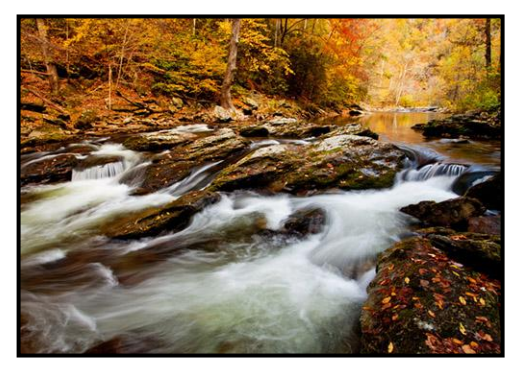

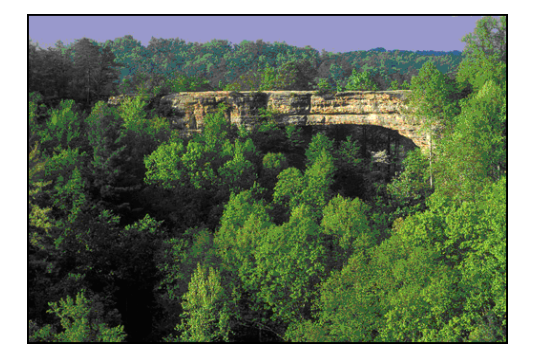

John Snell, one of Lexington's great photographers, will speak to the CKCS Digital Photography Special Interest Group on Tuesday, January 24, 2012. Many of you are aware of some of the work John has done in Kentucky but John has also taken photographs around the nation. John has published several wonderful books and calendars. Many of you will be familiar with his book on Natural Bridge – (wonderful pictures with unique presentation) but he has also done a book on Abraham Lincoln. Please join us as John tells us about his photography adventures of 2011.

Take a look at John's web page - [www.johnsnellphoto.com.](http://www.johnsnellphoto.com/) Then please join us at CKCS at 7 PM on Tuesday, January 24, 2012. Bring a friend. **CKCS**

## <span id="page-7-0"></span>**Pocket-dialing: The great mystery**

**By Jefferson Graham, USA TODAY**

The phone rings. You answer, but while you know the person is there, they don't know that they have called you.

You've just been "pocket-dialed," or "butt-dialed," and are the unintended recipient of an accidental

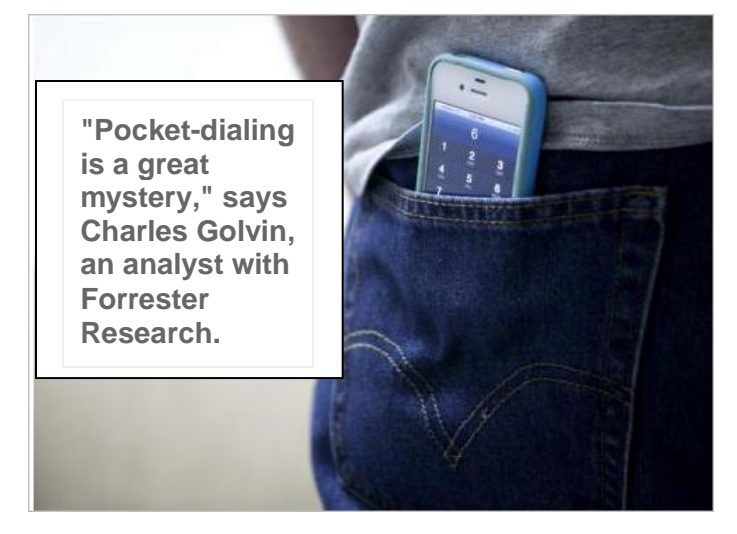

call emanating from someone's pocket or purse.

"Pocket-dialing is a great mystery," says Charles Golvin, an analyst with [Forrester Research.](http://content.usatoday.com/topics/topic/Organizations/Companies/Technology/Services/Forrester+Research) Standard cell phones, with their physical keypads, were more susceptible, but touch screen iPhones and Android handsets make random calls too. No fix for this modern calamity is yet firmly in place:

Chicago area [911](http://content.usatoday.com/topics/topic/911) operators say that many wireless calls they get are mistaken pocket-dialers, according to CBS. On the other hand, some pocket-dialed 911 calls have been positive. Just last week, two thieves were apprehended after robbing a Target store in Madison, Wis. While

driving away and bragging about plans to hock the stash, they pocket-dialed 911 by mistake and were apprehended.

If you find that your phone has been making lots of pocket dials, go to settings and add password protection. That way, no non-emergency call will be made unless you type in a password first. On Apple's iPhone, you can lock your screen by simply pressing the sleep/wake button at the top of your phone.

It seems that everyone has a pocket-dialing story to tell. We recently stopped by the [Universal](http://content.usatoday.com/topics/topic/Organizations/Companies/Publishers,+Media,+Music/Universal+Studios)  [CityWalk](http://content.usatoday.com/topics/topic/Organizations/Companies/Publishers,+Media,+Music/Universal+Studios) entertainment facility in [Los Angeles](http://content.usatoday.com/topics/topic/Places,+Geography/Towns,+Cities,+Counties/Los+Angeles) to ask folks about "butt dials" and how they deal with them. We also opened up the question to USA TODAY readers and got many fun responses.

One reader cautions about a new frontier: Pocket-**texting**!

"Pocket-dialing is so mechanical-keyboard ago," says Ray Butler from Elizabethtown, Ky. "I get and send texts by mistake much worse than pocket-dialing. Just yesterday at 4 a.m. I was headed to the airport to pick up my daughter. Instead of texting her to get up (r u up yet), I texted a co-worker."

Editor's note: This article was furnished by Bob Brown and sent to me because I am guilty of making unintended calls (more often than I think) from my cell phone. I learned he is one of my 'victims'. I find that after I have been talking to someone on the phone, in my efforts to return the phone to my carrier on my belt, I manage to touch something on the touch screen, which starts the calling process. At times, I think it redials the last person I called, however, a few times I have found that not to be the case. The solution is to 'lock' the phone before I store it. It takes an extra concerted effort to do this but I am trying to remember to make that effort. The real problem; I guess I am a slow learner. But as indicated above, I am not alone. Jerry Heaton **CKCS**

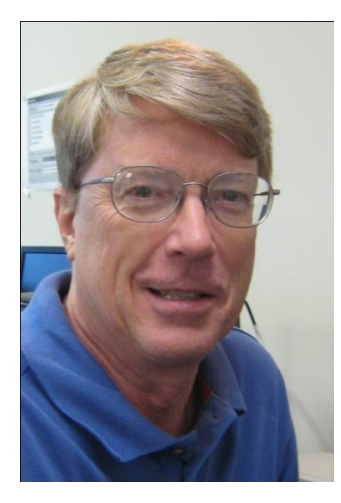

# <span id="page-8-0"></span>**President"s Comments**

**By Mike Seiler, CKCS President**

**[mj47.seiler@gmail.com](mailto:mj47.seiler@gmail.com)**

## <span id="page-8-1"></span>**Tech Night**

The January Tech Night is scheduled for Monday, January 9, at 7:00 pm. Fred Kendig will talk about how to organize your pictures and put them on a DVD that can be played on your TV.

## <span id="page-8-2"></span>**Short Basic Course**

Bob Brown and I will be teaching a short version of our Computer Basics course in January. It will be held on January 17, 19, 24, and 26 from 1:30 to 3:30 pm. The cost for the course will be \$40 non-members, \$32 members. We taught this in December and had a good turnout for the class. We are inviting Wesley Village to join our members in signing up for the January course.

Topics covered:

Day 1: intro to computer parts and Windows 7 basics

Day 2: intro to word processing with WordPad

Day 3: intro to the internet including browsing with Internet Explorer, search engines, book marks Day 4: intro to email, setting up your own account, address book, forwarding, CC and BCC

You can sign up now by calling the CKCS office: 859-373-1000 from 10:00 am till 4:00 pm, Monday through Friday.

## <span id="page-8-3"></span>**Project Facelift**

In last month's newsletter we talked about Project Facelift and asked all our members to help with this through donations and volunteer work. So far only forty of our members have contributed money for this project. That is less than 15% of our members. Please think about giving something for this project. Any amount of donation will help. We want to spruce up our site with new paint, replace the projector in the computer lab, fix the toilets and faucets, and work on anything else we think of that needs our attention.

Also, we need some of you to volunteer for this project. The painting has started with the ceilings in the restrooms and back hallway. We need more volunteers to help with the painting in the computer lab and the main meeting room. Call Brooke Thomas at 223-7486 if you can help.

Brooke plans to set up five committees to help with this project. The committees are Facelift, Technology, Publicity, Membership, and Fundraising. If you would like to serve on one of these committees, call Brooke or call the CKCS office at 373-1000 and leave a note in Brooke's or my mailbox.

## <span id="page-8-4"></span>**Tables for sale**

We have five collapsible tables we want to sell. They are brown and have different lengths. If you are interested in looking at them, you can drop by CKCS during office hours. The pricing is as follows: there are two 6' tables at \$20 each, one 5' table at \$15, and one 8' table at \$25. All tables are 30" wide. **CKCS**

# <span id="page-9-0"></span>**Let's explore new technology for 2012**

**By Larry Mitchum Member, CKCS Board of Directors**

Well friends, 2011 has come and gone and I'm wondering what new technology awaits us this year. After an afternoon of web investigations and research before Christmas, I found several new gadgets and technologies that we have to look forward to in 2012 and wanted to share them with you. I'm excited about what we will see new this year.

#### <span id="page-9-1"></span>**No infringing on broadcast rights**

Have you been to a play, concert, or sporting event and seen someone holding up their iPhone to

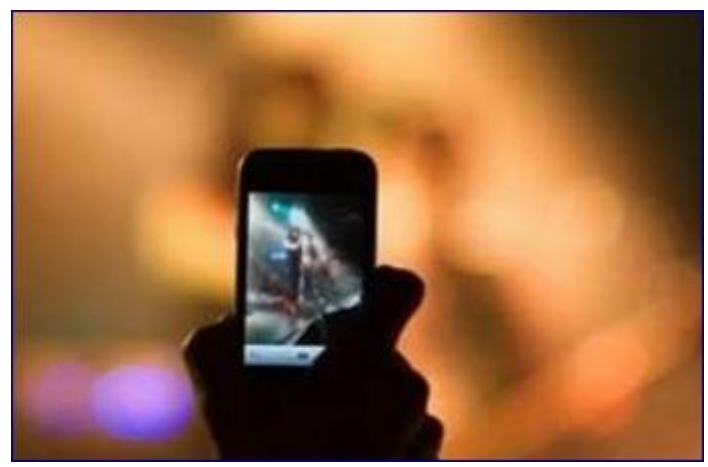

record part of the event? You might have done this yourself without realizing that you were infringing on broadcast rights or copyright laws. Well, leave it to Apple to step in and provide a solution. The new iPhones will be programmed to block this function in the future. Apple says they are working on the software that will turn your camera phone off automatically when it senses that the camera is being used to record a concert or sports arena event. Apple reports that sensors in the camera will shut the camera device off, but the remaining functions will continue to function.

Apple says that they have resorted to using this software because most concert organizers are upset that users upload videos on Youtube since the television rights are bought for these events.

#### <span id="page-9-2"></span>**LG Smartscan mouse**

The new mouse from LG has a built-in scanner. All you need to do is press the Smart Scan button

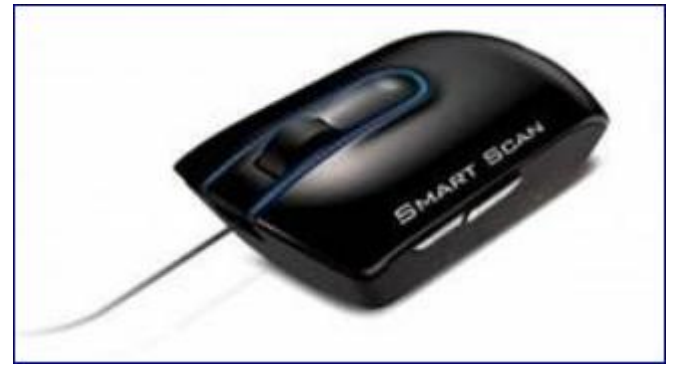

located on the left side of the mouse device and roll over the material they want to scan. The scanned image can then be saved in the desired format (PNG, JPEG, TIFF, BMP, PDF, XLS or DOC) or placed in a document or an application with drag & drop. The technology involves a proprietary optical character recognition to convert scanned text to a Microsoft Word document that can be edited if desired. This 2 in-1 device can scan A3 pages.

#### <span id="page-10-0"></span>**Windows 8**

The next version of Windows is yet another most anticipated product after the Apple iPhone 5 and

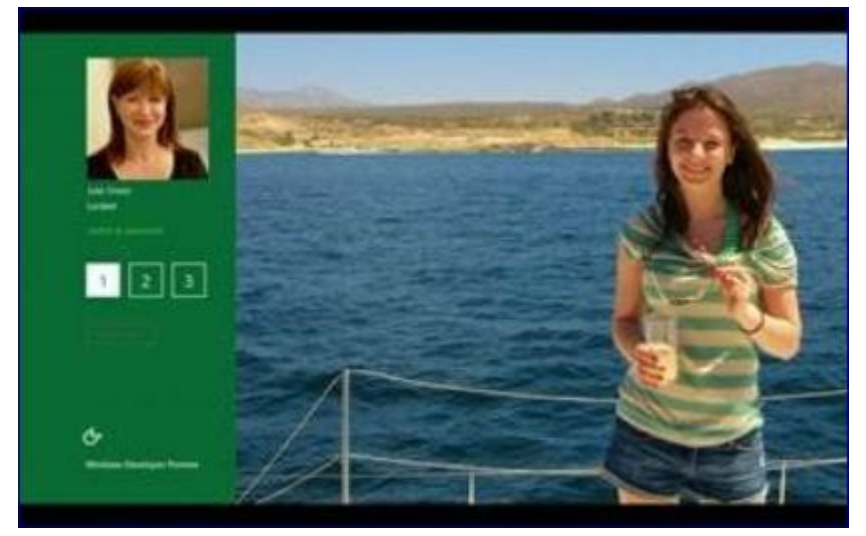

iPad 3. [Windows 8](http://www.thetechlabs.com/tech-news/windows-8-features/) offers a number of new features from its all new UI to Windows App Store and improvised security features.

Windows 8 has got an interactive UI called the "Metro-style" design, which shows the most important information to you, embodies simplicity, and gives you full control over it. The UI is designed to provide a fluid and intuitive interaction and navigation with the touch of a mouse and keyboard.

Microsoft released a Developer Preview

of the Windows 8, which is currently in pre-beta version. The developer version shows off the current stage of the OS. It is available for free download at the official Windows site.

#### <span id="page-10-1"></span>**Quad Core Mobile Devices**

Dual-core is old now. Welcome Quad-core. It is said that Quad-core smartphones with high

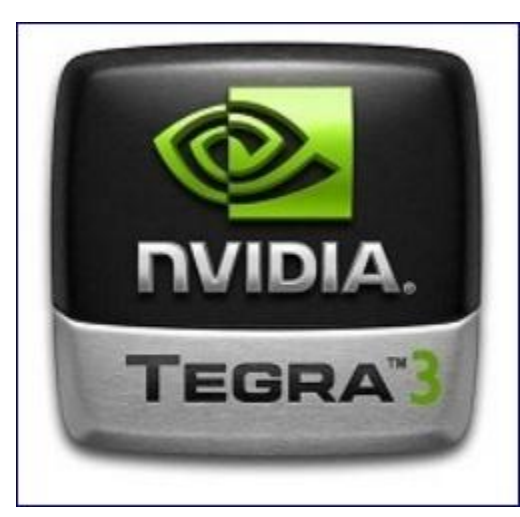

resolution screens and graphics will take over in 2012 – nVidia Tegra 3 and Qualcomm Snapdragon are battling it out for the fastest quad processor in the mobile market. Chip maker Nvidia says that smartphones featuring its quadcore Tegra 3 processors may arrive in the first half of 2012. Meanwhile, Qualcomm indicates that its quad-core Snapdragon will make its appearance in Windows 8 tablets in the second half of 2012.

Some of the features that a quad-core smartphone would offer are:

- $\triangleright$  Advanced Video and photo editing
- $\triangleright$  Multi-tab web browsing
- $\triangleright$  High-end graphics games
- $\triangleright$  Improved voice control and "air" gestures
- $\triangleright$  Better Multitasking

<span id="page-11-0"></span>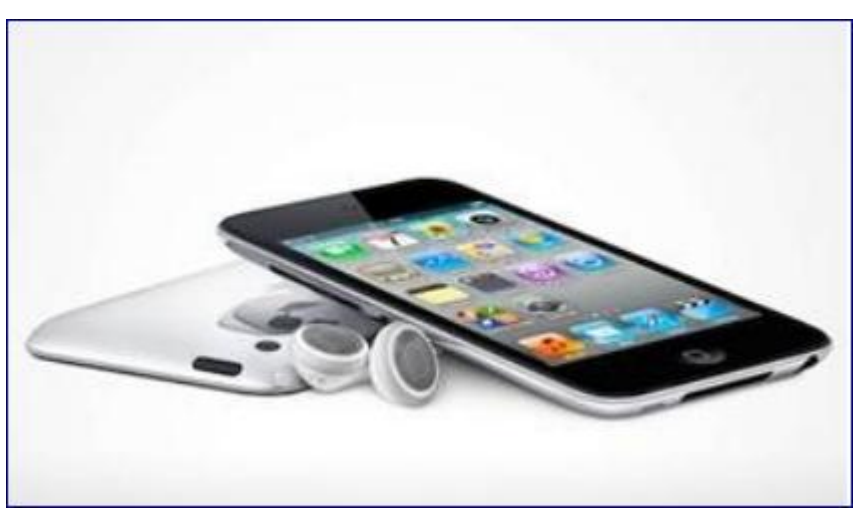

No doubt the Apple [iPhone 5](http://www.thetechlabs.com/tech-news/iphone-5-features/) is one of the most anticipated **2012 gadgets**. Apple launched the iPhone 4S, which disappointed its fans very much. Although the device has some nice changes under the hood, including the addition of voice-recognizing personal assistant [Siri](http://www.thetechlabs.com/tech-news/iphone-4s-siri/) and an

excellent 8-megapixel camera, the phone looks quite identical to its predecessor – iPhone 4.

The upcoming phone from Apple is expected to sport the Apple's latest and greatest A5 processor chip, iCloud service, higher-resolution camera, and a 4-inch screen size. **CKCS**

## <span id="page-12-0"></span>**Genealogy Special Interest Group to meet 17 January**

#### **By Phyllis Vannoy Spiker, Genealogy SIG Leader**

Genealogists welcome the YEAR 2012 with the soon to be released 1940 U. S. Federal Census. Most of us are waiting to see ourselves listed on the largest set of original records in the United States to date. Do you remember everyone who lived in the house with you? Can't find a grandparent or his/her age? Can't remember the names of your neighbors or the best pal down the street? It is likely you will enjoy reading the 1940 U. S population census for pure personal reasons as well as adding evidences to your family tree.

When National Archives and Records Administration (NARA) releases the census April 2, 2012 it will be digitized. This census will be always be free. Great? But wait! It will have NO index and it contains approximately 132 million people.

If you can't wait, there are a couple workarounds which might help. We will look at these to use with what you know to find your family on this very large census before the index is complete.

To date, three large forces have joined to expedite the indexing. We will discuss how we can assist with the indexing.

As always, bring your questions or tell us about your new ancestors, records, or web sites.

Season three of "*Who Do You Think You Are?*" is expected to begin- Friday, Feb. 3rd at 8 pm on NBC. Genealogy has never been so fun! This documentary reality series explores the family history of a smattering of celebrities, one each evening, which in the past has included Gwyneth Paltrow, Steve Buscemi, Spike Lee, and many others. Next season's celebs have yet to be announced. It is interesting to see the order of the research presented and our discussion of how we might have proceeded.

Genealogy SIG and others if interested are invited to the Spiker home for a pot luck dinner preceding each episode of "Who Do You Think You Are?". This is for the original program and not for repeat presentations. As last year, when I find out the country of origin of "WHO", I will inform those who want to be on the mailing list for these evenings the "Who" and the type menu based on the country or American region mentioned in the advance publicity. We will begin eating at 6:30 pm. Spouses and others interested are welcome. If you would like to receive the email announcement email me at [pspiker27@aol.com](mailto:pspiker27@aol.com)  **CKCS**  $\overline{\phantom{a}}$ 

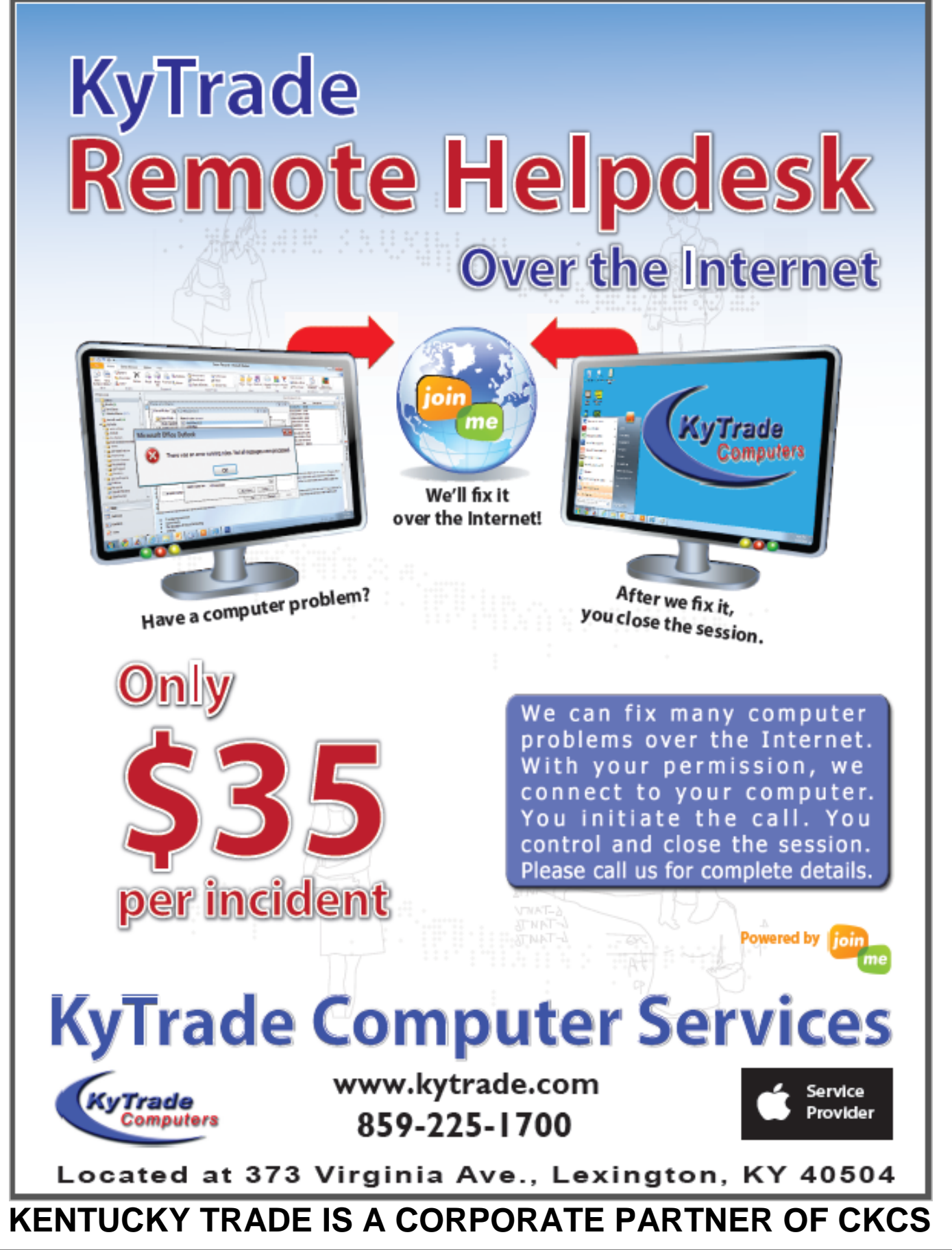

# <span id="page-14-0"></span>**Winter CKCS Class Schedule**

## **Winter: What a great time it is to enroll in a class and improve your computer skills !**

#### **To enroll: Call the CKCS office (859) 373 1000 and a helpful office supervisor will assist you with scheduling and class fees. or visit the office at 160 Moore Drive, Lexington, KY 40503**

The Winter class schedule this year start in late January or early February. Except for the short course, classes are two hours a week for six consecutive weeks (unless otherwise announced or chaged due to weather). All classes are held in the CKCS Resource Center, computer lab.

#### Here is a list of scheduled classes

- ► Computer Basics
- ►Computer Basics (Short Course)
- ► Beyond Basics
- ►DVD Movie Maker
- ►Digitizing and Converting
- ► Microsoft Excel
- ► Beginning Digital Imaging Independent Work
- ►Photo Principles for Point & Shooters
- ►Macintosh OS X Lion Basic
- ►Apple iPad
- ►Pages for Macintosh

#### **TO SEE THE ACTUAL CLASS STARTING TIMES AND DATES, click here:**

## <http://www.ckcs.org/classcal/>

## MEMBERSHIP CORNER **By David Highet**

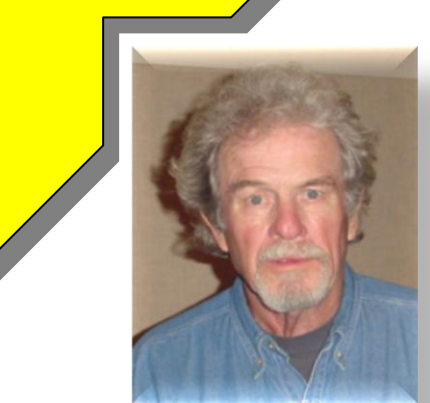

### **Happy New Year!**

It seems hard to believe, but it is now 2012, a brand new year. Not only is it a chance to start over, but it is the beginning of a whole new year of advances in the world of technology – new computers, computer attachments, computer software, the new gadgets we just have to have, etc. It will be like Christmas relived!

And just where is the best place to learn about these new gadgets? Where is the best place to learn how to use these new advancements in the ever-changing world of technology? The answer of course is the Central Kentucky Computer Society. Aren't you lucky to be a member? Don't you wish that everybody was a member of CKCS? Then they would have the access to the training and information exchanges on the many different faces of computer technology like you do.

Of course CKCS is not for everybody, but it is very hard these days to find a person who does not use a computer. It is almost as hard to find someone who does not even *own* a computer. Maybe CKCS *is for* everybody!

As members of the Central Kentucky Computer Society, it is our duty to spread the word about the benefits of becoming a member of CKCS to all our friends, family, and co-workers. Every one of the people we know would benefit from becoming a member of CKCS. Why should we be selfish and keep the benefits of CKCS membership to ourselves? Quite honestly, if we do, we are in great danger of losing those benefits.

Without a sufficient membership base for support, the Central Kentucky Computer Society will go away. It takes members to pay the bills. CKCS is just like a family; it needs a breadwinner to keep going.

At the beginning of every new year, most of us make New Year's resolutions – most of which we do not keep. Let each one of us as members of CKCS make one New Years resolution that we keep. That is to recruit at least one new member to join CKCS during 2012. Let us also make a second resolution – a very important one – to renew our own membership in CKCS when it is due!

# **News to use**

## <span id="page-16-1"></span><span id="page-16-0"></span>**No Word SIG in January**

Due to the closeness of the Tuesday, January 3, 2012 Word SIG meeting date to New Year's Day and because of the ongoing efforts of Project Facelift in sprucing up our CKCS facilities, there will NOT be a Word SIG meeting in January. The next Word SIG meeting will be held on Tuesday, February 7, 2012, at 1:30 p.m. and 7 p.m.

### <span id="page-16-2"></span>**Closing Policy for CKCS Resource Center**

A new policy regarding closures due to weather has been implemented. The new policy is to leave it up to the office volunteer whether he/she feels it is safe for them to come in and the teachers make the decision about the class.

If the teacher cancels the class, Jenny Brown, the office manager, will put that message on the answering machine. . In the past, we closed the office and canceled any classes that were to take place on that day if Fayette County Schools were closed due to bad weather.

It is always a good idea to call the office before coming to be sure someone is there or to see if there is a recorded message about that day's classes. If you call and the first ring goes to the voice mail, that probably means someone is in the office and is on the phone. Wait a few minutes and call again.

On bad weather days, the telephone messages will be monitored several times during the day. If you are calling about an upcoming class, leave your name and number and someone will call you back soon.

Special Interest Group leaders make the decision regarding the cancellation of afternoon or evening SIGs.

**CKCS**

.

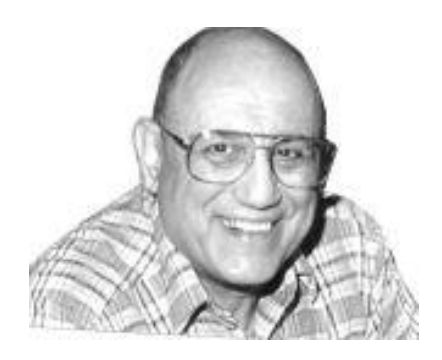

# <span id="page-17-0"></span>**TECH TALK**

**By Joe Isaac**

## <span id="page-17-1"></span>**New auto-update feature for Internet Explorer**

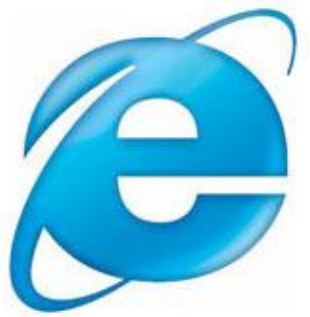

Microsoft has announced that starting in January 2012, Internet Explorer will no longer pester you with update notices. It will automatically download and install updates in the background.

The new auto-update feature will only apply to users who've opted into the automatic updates through Windows Update. They will be upgraded to the latest version of IE available for their system.

Windows XP will be updated to IE 8.

Vista and Windows 7 users will move to IE 9.

The new auto-updating will ensure that users have the latest, most secure and stable version of IE.

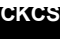

#### **Mac Article**

## <span id="page-18-1"></span><span id="page-18-0"></span>**Mac App Store Downloads Top 100 Million**

 *Downloads limited to Macs running Lion or Snow Leopard*

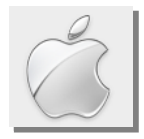

**By Kurt Jefferson, SIG Leader and Instructor for Mac topic**

Since the Mac App Store went online one year ago, it's reached a major [milestone.](http://www.apple.com/pr/library/2011/12/12Apples-Mac-App-Store-Downloads-Top-100-Million.html)

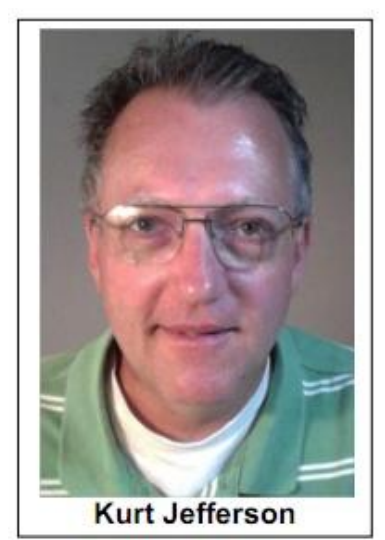

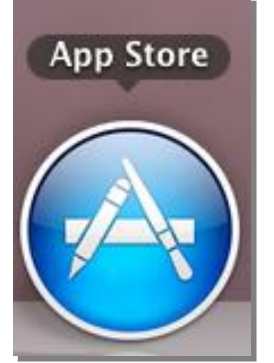

100 million software [downloads](http://www.tuaw.com/2011/12/12/mac-app-store-tops-100-million-downloads/) is a lot in anyone's

book. It's especially [noteworthy](http://blogs.computerworld.com/19405/apples_mac_app_store_you_aint_seen_nothing_yet) since only two versions of Mac OS X work with the online store: 10.7, also called Lion, and 10.6, also called Snow Leopard.

In fact, Apple claims the Mac App Store is the "largest and fastest growing PC software store in the world.‖ A check in late December revealed **OS X Lion** was the most popular paid software download.

This was the first time Apple made its operating system software initially available only via download. Later, Lion also became available on [Thumb drive](http://store.apple.com/us/product/MD256Z/A?fnode=MTY1NDAzOA) through the

[online](http://store.apple.com/us) Apple Store.

**Pages**, the Apple word processor and page layout software was the second most popular paid program followed by **iPhoto**, the photo organization software.

The most popular free download at the time was **TweetDeck**, an app providing a customizable layout, allowing users to get a better handle on their Twitter discussions, news items, and photos.

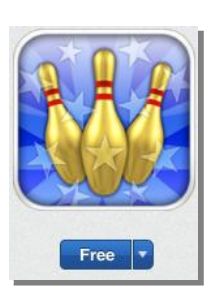

**Evernote**, a program designed to take notes, save Web pages, attach images, and sync with smartphones was second in popularity.

**Gutterball**, a game that comes close to the real bowling experience, was third in free downloads.

The top three grossing software titles were **OS X Lion**, **Pages**, and **Final Cut Pro**, an Apple program designed to edit video.

Software developers who sell their wares through the [Mac App Store](http://venturebeat.com/2011/12/12/mac-app-store-100-million-downloads/) don't have to pay for credit card processing or computer space to deliver the goods. If they offer their apps for free, there's no charge to the developer.

Developers who charge for their products must agree to a 70/30 split—where they receive 70 percent of the sales revenue, Apple gets 30 percent.

Apple notes that the 100 million figure doesn't include Lion, updates to existing software, or multiple installations connected to a single user.

*PC World* [writes:](http://www.pcworld.com/article/246029/apples_mac_app_store_tops_100_million_downloads.html) Apple's Mac App Store appears to be a trendsetter, as Microsoft plans to follow its rival's lead with the Windows Store in 2012.

## **Apple"s iOS App Store Sales top 18 Billion Downloads**

While the Mac App Store records impressive sales, Apple's other online store, which provides software for the iPhone, iPad, and iPod touch, has seen its sales [skyrocket](http://www.ipodnn.com/articles/11/12/12/storefront.less.than.a.year.old/) since July 2008. Commonly called the App Store, and accessible through iTunes, this online store saw its customers downloading apps at a rate of one billion a month.

**[PC World](http://www.pcworld.com/article/246029/apples_mac_app_store_tops_100_million_downloads.html)** and other publications are quick to point out that the App Store is the sole source to buy apps for an iPad, iPhone or iPod touch unless the owner is willing to jailbreak the device.

In contrast, Mac users have multiple sources of software including **Amazon's Mac Store**, downloading directly from a software developer's website, or buying a copy on DVD.

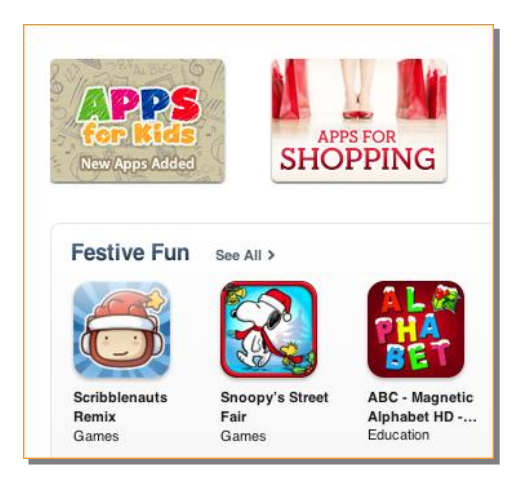

### **20 U.S. Airports that Really Deliver Wi–Fi, Cellphone Broadband**

The biggest doesn't always mean the best, especially when it comes to airports. Ask any Mac user who flies regularly, and you'll hear stories about lousy Wi–Fi, broken electrical outlets, and inadequate space to use a MacBook Air, iPad or iPhone.

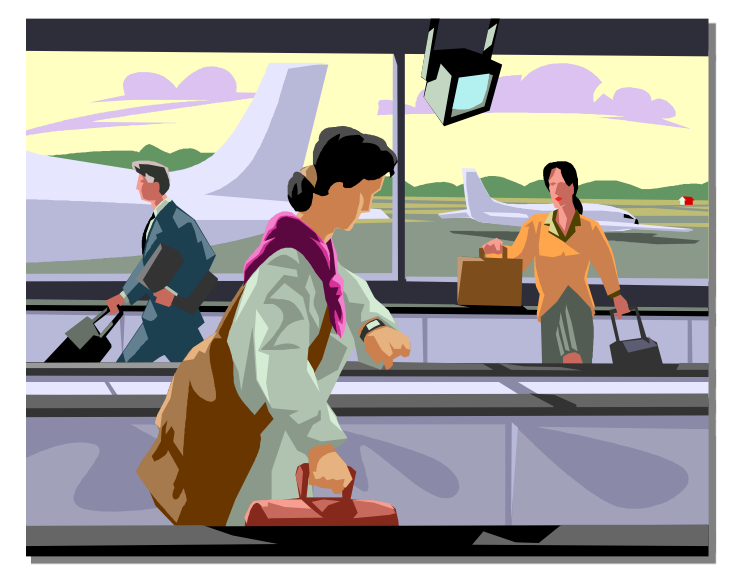

*[PCWorld](http://www.macworld.com/article/164323/2011/12/20_best_us_airports_for_tech_travelers.html)* sent investigators to the 40 busiest airports in the U.S. to see how they fared in providing tech services to fliers.

The researchers counted more than 17,000 electrical outlets, 5,000 USB ports, 1,350 charging stations, and examined the quality of Wi–Fi and cell phone broadband Internet service.

The nation's two busiest airports, Chicago O'Hare International (ORD), and Atlanta's Hartsfield Jackson International (ATL), didn't fare overall as well as Dallas–Fort Worth International (DFW) or New York JFK International (JFK).

For more MAC COLUMN PAGES click this link: Mac Column by Kurt [Jefferson CONTINUED](#page-26-0)

# <span id="page-20-0"></span>*THIS MONTH'S BEST VIDEOS / SHOWS*

INSTRUCTIONS: The best way to view these shows: Viewers should highlight, copy and paste the links into a new tab of their Internet browser rather than clicking the links directly in the PDF newsletter. This will allow the newsletter to remain open while the link opens and plays in another tab window. When returning to the newsletter, the viewer doesn't have to wait each time until the large PDF newsletter file reloads. THANKS TO CKCS BOARD MEMBER LARRY TRIVETTE FOR THIS SUGGESTION

*"Stand by me" sung around the world*

[www.vimeo.com/moogaloop.swf?clip\\_id=2539741](http://www.vimeo.com/moogaloop.swf?clip_id=2539741)

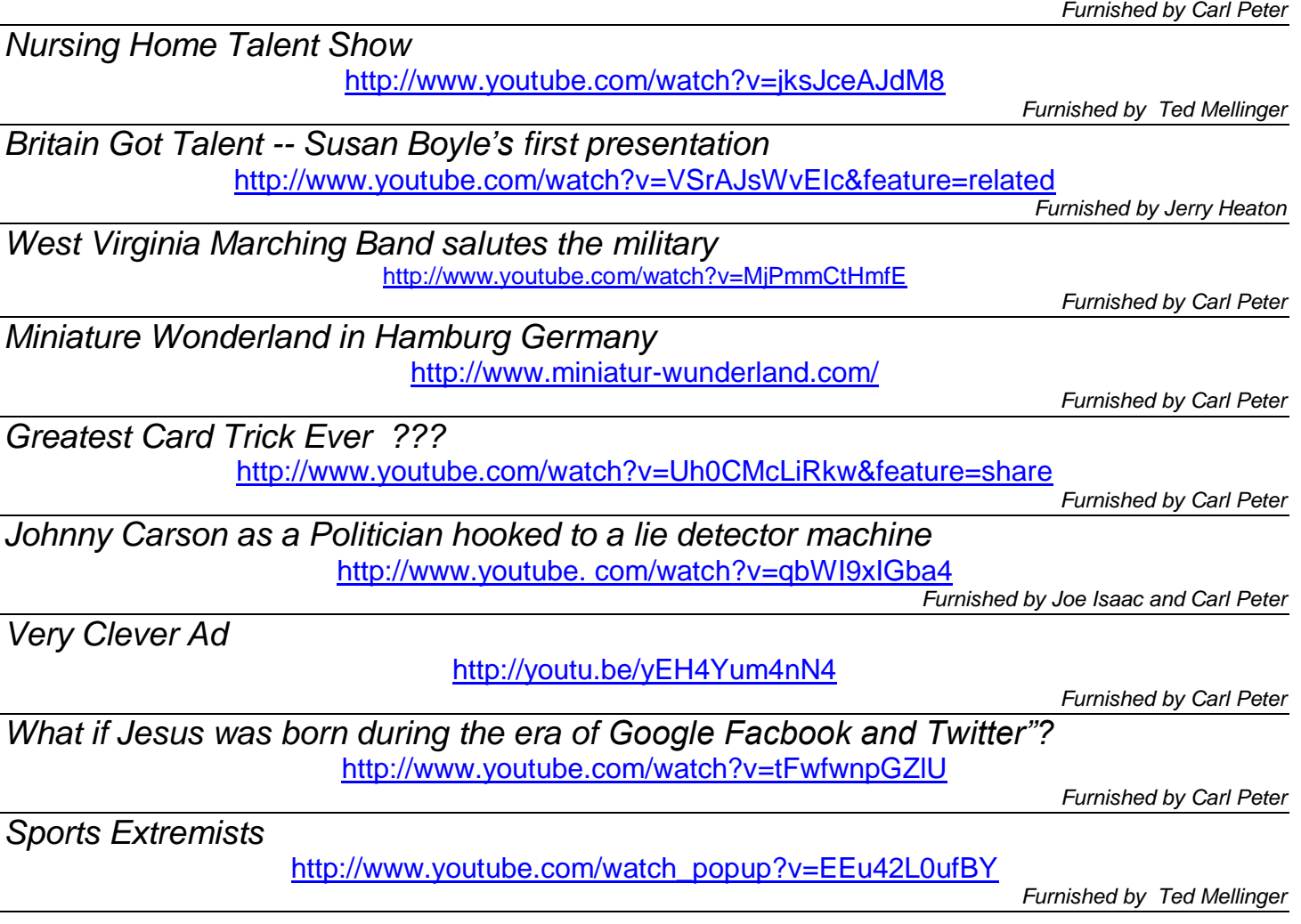

**CKCS**

# <span id="page-21-0"></span>**New members and Renewals**

During the period November 25, 2011 to December 25, 2011

The Central Kentucky Computer Society welcomes the following new members:

**Linda C Bosse Ellen Fitzgerald Maria Neal Jack D Powers Shirley Snarr**

We thank the following members who renewed their memberships during this reporting period.

**Edward Bono Sterling Duvall Wesley Eisemann Robert M Fain Richard R. Frame, Jr. Josephine C Gandone Art Herman Barbara Markesbery Ted Mellinger Daniel B Moore J B Murphy Patricia Scheidt R.H. Spedding Phyllis Spiker Stuart Zahalka**

**These membership were not renewed before 12/21/2011**

- **Anne Campbell Betty Hall Michael Hicks Sylvia Kelly Charles McSpadden W N Shelton Alfonzo White Luralyn Lahr Calitri**
- **Information furnished by CKCS Secretary Ben Rice CKCS**

#### **Central Kentucky Computer Society** Incorporated

160 Moore Drive Suite 107 Lexington. Kentucky 40503 (859)-373-1000

**OFFICERS** *Tenure end June 30, 2012*

President: Mike Seiler Vice-President: Bob Brown Treasurer: Jim McCormick Secretary: Ben Rice

#### **DIRECTORS**

*Tenure end June 30, 2012* Wendell Curtis Joe Dietz David Highet Pennie Redmond Paul Stackhouse

*Tenure end June 30, 2013* Larry Mitchum Debbie Settles Julia Steanson Brooke Thomas Larry Trivette

Webmaster ................ John Newsom Office coordinator ...... Jenny Brown Office supervisors ...........Bob Brown Dwight Auvenshine Delores Cavins Wendell Curtis Jan Landers-Lyman Mike Seiler Julia Steanson Larry Trivette Dottie Vanwinkle Alternate supervisors ... Lilly Crawley Joe Dietz Gayle Greer Ramona McGlennon Marci Miller Helen Pope Calendar ....................Wendell Curtis Refreshment Center ...... Jim Hughes Newsletter.................... Jerry Heaton Newsletter Proofreaders... Bob Flynn Julianna La Fleche Frankie Harvener Tom Douglas Carl Peter

#### **A FEW FUNNY PAGES**

<span id="page-22-0"></span>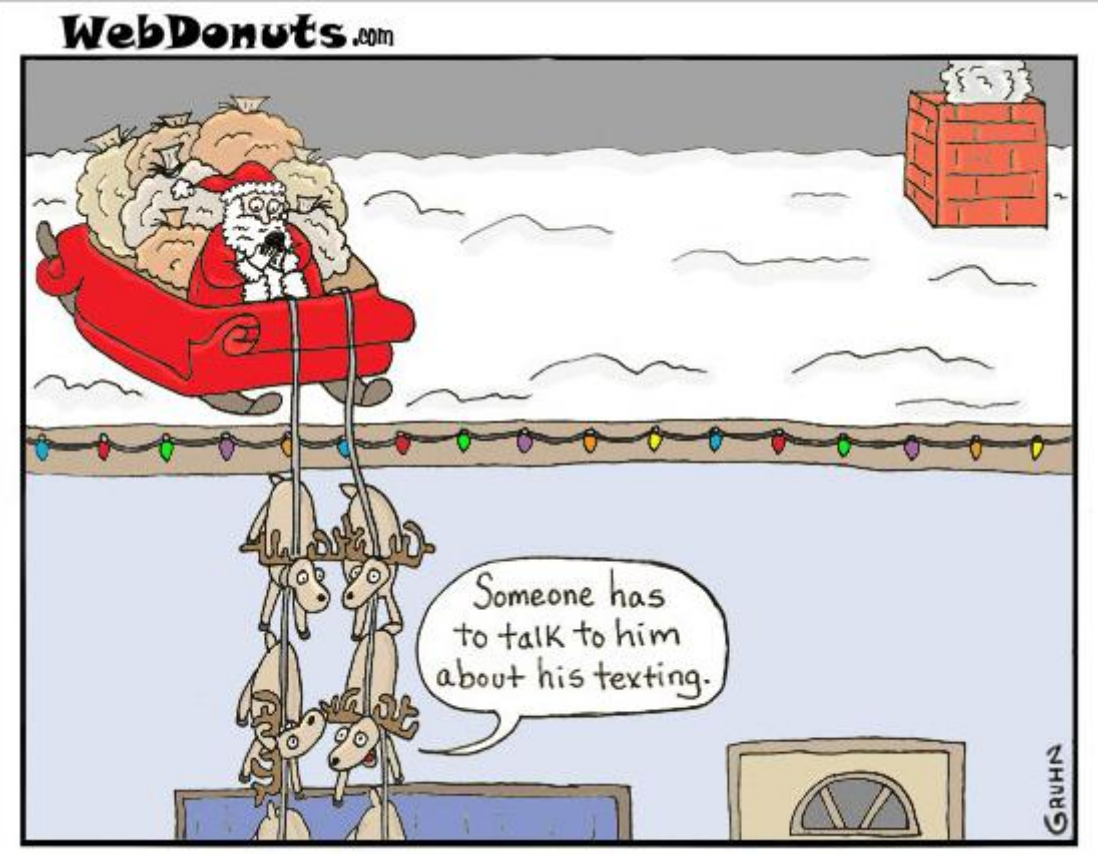

**Furnished by Carl Peter**

## **My Favorite Animal**

Our teacher asked what my favorite animal was, and I said, "Fried chicken." She said I wasn't funny, but she couldn't have been right, because everyone else laughed.

My parents told me to always tell the truth. I did. Fried chicken is my favorite animal. I told my dad what happened, and he said my teacher was probably a member of PETA. He said they love animals very much.

I do, too. Especially chicken, pork and beef. Anyway, my teacher sent me to the principal's office.

I told him what happened, and he laughed, too. Then he told me not to do it again.

The next day in class my teacher asked me what my favorite live animal was. I told her it was chicken. She asked me why, so I told her it was because you could make them into fried chicken.

She sent me back to the principal's office. He laughed, and told me not to do it again.

I don't understand. My parents taught me to be honest, but my teacher doesn't like it when I am.

Today, my teacher asked me to tell her what famous person I admired most. I told her, "Colonel Sanders."

Guess where I am now...

**Furnished by Harvey Shackelford**

**CKCS**

# <span id="page-24-0"></span>**CKCS Special Interest Groups**

#### **Check us out!**

**Each month the Central Kentucky Computer Society offers 13 SIGs which may be attended by members and their guests. Below is a summary of what takes place at each SIG. Information is provided by the SIG leader. Visitors are cordially invited to become active CKCS members.**

**NOTE; Always check the "Monthly Schedule" and the "Newsletter" link on the CKCS home page for any schedule changes. [www.ckcs.org](http://www.ckcs.org/)**

#### **COMPUTER CLINIC SIG**

**Meets monthly on the fourth Saturday – Leader Bob Brown**

This group meets every 4th Saturday morning at 10 A.M.. Topics are anything in the field of personal computers and Internet sites. Typically we talk about newsworthy events such as new products or new developments on the Internet. Sometimes guest speakers are invited to demonstrate a particular software product of general interest.

Some recent topics include Google Apps, Twitter, Podcasting, and Buying a New Computer.

#### **DATABASE SIG**

**Meets monthly on the fourth Thursday – Leader Garland Smith**

#### **DIGITAL PHOTOGRAPHY SIG**

#### **Meets monthly on the fourth Tuesday – Leader Joe Dietz**

The Digital Imaging Special Interest Group is a forum to provide and share information about digital imaging. The SIG frequently has guest speakers to cover a wide range of topics that are related to digital imaging. Some of our past topics have been on digital archiving (AKA Backup), getting the best out of your point and shoot camera, effective lighting when taking pictures, restoring old photos and many others. The goal of this SIG is to help attendees to better understand digital imaging, learning how to get the best out of their cameras and how to improve their images with digital

imaging software such as Corel's Paint Shop Pro, Photoshop CS/Elements, Gimp or other program. Each meeting starts off with a photo contest with a variety of different categories.

#### **DR. FIXIT SIG**

**Meets monthly on the first Saturday – Leaders: Bob Brown, Ben Rice and Mike Seiler**

#### **GENEALOGY SIG**

**Meets monthly on the third Tuesday – Leader Phyllis Spiker**

Attendees have an opportunity to ask questions, share new ancestors, record discoveries or websites. Programs are not a course of classes, but topics of interest, such as new online databases, interpreting evidences, genealogy softwares or getting acquainted with repositories' websites. Opportunities for onsite research may be suggested. Wanna know, "Who's your granddaddy?"; or "Where're the records?" We'll try to help you succeed. Join us 7 P.M, the 3rd Tuesday of the month, except June, July, and August.

#### **INVESTMENT SIG**

**Meets monthly on the third Saturday – Leader Art Gonty**

The Investment SIG meets on the 3rd Saturday of the month at 10 A.M. at CKCS.

The main theme of the SIG is to discuss stocks, exchange traded funds and mutual funds. We try to guess the direction of the stock market so one's portfolio can be managed to prevent heavy losses. We discuss multiple online stock sites that can be helpful in

managing or developing a stock portfolio. We discuss technical analysis and fundamental analysis. Members often present a stock that they think has potential to gain in price. There are often witty exchanges and there is excellent rapport among the members. We do not contribute any funds to buy or sell stocks at the SIG. It is an informational meeting only. We invite anyone that has no, little or great experience to join us.

#### **MACINTOSH SIG**

**Meets monthly on the second Thursday – Leader Kurt Jefferson** The Mac SIG is designed to be fun, informative, and an overview of everything "Mac" for new users and old. We talk about everything ranging from how to get more out of the features built into OS X (pronounced "ten," not "x.") to iWork (Apple's replacement for AppleWorks) to using the Internet. The Macintosh is one of the easiest to use computers on the planet. But hidden features abound. The more you know, the more you can do. We try to share tips at every meeting and provide insight to empower users to get more out of their machines. We see all kinds of visitors at the Mac SIG including new users, Windows users, and folks who are new to computers. We welcome you and hope to see you at the next Mac SIG held the second Thursday of the month.

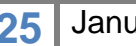

#### **MICROSOFT ACCESS SIG**

**Meets monthly on the third Thursday – Leader Stuart Zahalka**

#### **WINDOWS SIG**

**Meets monthly on the second Tuesday – Leader Joe Isaac**

The Windows SIG or workshop meets the 2nd Tuesday of each month at 7 P.M.. Topics covered may be: Windows 7, Windows Live Mail, Internet Explorer, Windows Media Player, System Restore, Defrag, Desktop, Taskbar, Windows Live Photo Gallery, Windows Live Movie Maker, Basics, Files and Folders, Control Panel, YouTube, Disk Cleanup, etc.

#### **To see which topic will be covered next go to:**

**<http://joescomputertips.blogspot.com/> To see a year"s worth of email Tips and Reviews go to: <http://www.ckcs.org/joetips.pdf>**

#### **WORD PROCESSING SIG**

**Meets monthly on the first Tuesday – Leader Larry Trivette**

The Word Processing SIG starts with questions from classmates where the SIG leader and all attending help provide solutions and answers. In fact, many of the topics presented during each session come from questions received by email during the month. Topics are presented so that new as well as advanced computer users will benefit by attending. This workshop uses several Microsoft Word versions during the SIG.

#### **UNIX / LINUX SIG**

**Meets monthly on the fourth Thursday – Leader Lewis Gardner**

The Linux SIG handles a wide range of technical topics. Linux is based on Unix which is the granddaddy of modern networking. We spend a considerable amount of time on servers, networks, routers, access points and general network configuration. These operating systems are at the heart of many devices in our increasingly connected world. Come out and we will try to get your questions answered, your problems troubleshot or devices configured

**CKCS**

#### <span id="page-26-0"></span>**Mac Column by Kurt Jefferson CONTINUED**

*PCWorld* says even though it doesn't have the fastest Wi–Fi or the most electrical outlets, Dallas–Fort Worth International "achieves such consistently high scores across so many categories." It adds, "Dallas ranked near the top of all airports on six of the eight tech amenities that we measured."

New York's JFK International ranked second in the ratings. *PCWorld* says only a few years ago it was difficult to find an outlet at JFK. Now, it says, that's dramatically changed.

What about the worst? The research says the bottom five are Chicago's O'Hare International (ORD), Los Angeles International (LAX), Newark Liberty International (EWR), Miami International (MIA) and St. Louis Lambert International (STL).

The [article](http://www.macworld.com/article/164323/2011/12/20_best_us_airports_for_tech_travelers.html) also cites what it calls "the most tech–friendly airlines." Although your impression of what makes a good or bad tech airport might differ, this is a good read for any Mac user or iPad toting passenger who regularly wants to connect from the terminal building.

## **New Mac Tool patches security hole in the World Wide Web**

When you visit various web sites, you type in a web address that's often easy to remember such as [http://www.ckcs.org.](http://www.ckcs.org/) That, for example, takes you to the Central Kentucky Computer Society web site.

But, in reality, the web address translates into a series of numbers. For example, Wikipedia.org notes that [www.example.com](http://www.example.com/) actually translates into 192.0.32.10.

Many Internet users don't realize that behind the scenes, a web address they type is being translated into numbers just like in [www.example.com](http://www.example.com/) above.

Because of this, the Domain Name System (DNS) lookups, which translate a simple web address into a number, could pose a security risk.

That's where a new tool called DNSCrypt comes in. It's free software from a company called OpenDNS, which has been in business since 2005. You can download [DNSCrypt](https://www.opendns.com/technology/dnscrypt/) and install it on your Macs to secure your connection to the web.

DNSCrypt is still a work in progress but I've had no problem with it since I installed it in late December. *Macworld"s* Glenn Fleishmann wrote an [article](http://www.macworld.com/article/164102/2011/12/new_tool_patches_security_hole_in_dns.html) about DNSCrypt titled, *New tool patches security hole in DNS.*۲J  $32^\circ$ ⊕  $\blacktriangleleft$ 

> Note the seventh icon from the left. It's DNSCrypt from OpenDNS Since it's orange, it's alerting me that I need to turn it on.

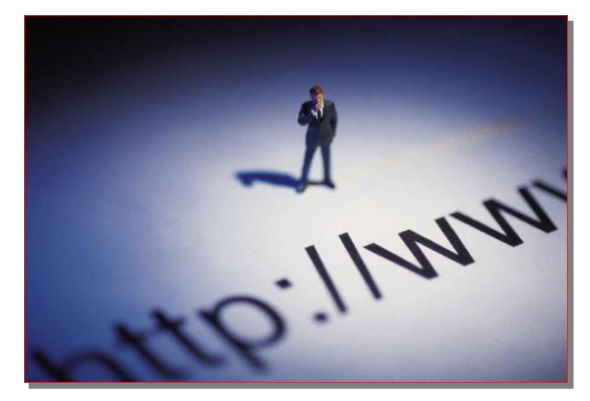

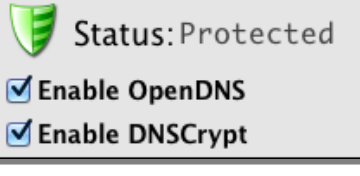

The title may sound geeky, but in reality, it's a well–known issue about web security.

Once you download and install DNSCrypt, it places a control panel in your System Preferences.

You merely check the boxes next to Enable OpenDNS and Enable DNSCrypt to make your Internet connection secure.

DNSCrypt puts a small icon in your menu bar to the left of your clock. You can always tell if it's doing its job because the icon will turn green when it's working.

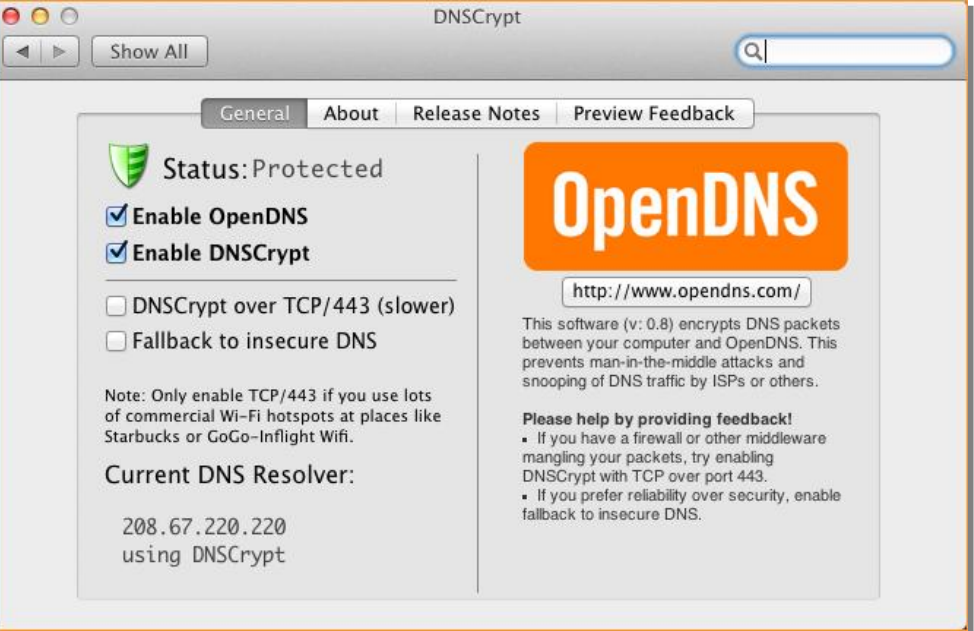

As I write this, DNSCrypt has been updated to version 0.8 and does contain some needed fixes, which should come in later versions. For example, every time I boot up my Mac, I have to enable both OpenDNS and DNSCrypt. That bug undoubtedly will be fixed in a future release.

If you're unfamiliar with OpenDNS, that firm is no stranger to the Internet. It's been providing both free and paid services to Internet users for some time.

Several years ago, I was having trouble with web pages loading very s–l–o–w–l–y. The latency issue was unbearable. I learned about OpenDNS and decided to use their free service.

I opened my Mac's network icon in System Preferences and typed in what are called DNS server settings provided by OpenDNS. The web pages loaded much faster than before. Put simply, the computers that now serve up web pages on my Mac are run by OpenDNS rather than ones run by my Internet Service Provider. It turns out that many, many companies and individuals are doing the same thing. Google Public DNS offers a similar service, which I also use.

So if you haven't yet installed DNSCrypt on your Mac, you might want to give it a try. OpenDNS appears to be updating the free software regularly, and is soon expected to issue version 1.0 of its new Internet security tool.

## **Survey: Apple scores highly in reliability and satisfaction**

The 2011 edition of *PCWorld"s* [annual reader survey](http://www.pcworld.com/article/244481/desktop_pc_reliability_and_satisfaction_dell_and_hp_home_pcs_get_poor_grades.html) is out and Apple performed well. *PCWorld*  collects data from 63,000+ readers and then crunches the numbers to make conclusions.

Here are some of *PCWorld"s* remarks regarding this year's survey results:

- "Apple ruled the desktop PCs category, with top marks in reliability, service, and features."
- "On our survey's reliability measures, three desktop manufacturers—Apple, Asus and Dell for business—earned above–average marks on two or more measures. Apple was the runaway winner with four above–average scores and an average score on the fifth."
- "The happiest desktop PC users in our survey worked with machines from Apple or Asus."
- ―On our service and support measures for desktop PCs, Apple hogged all of the better–than– average ratings, sweeping the field and leaving the other four vendors to scrabble for what was left."
- "Apple laptop users gave their machines high marks for durability, support, and most features aside from "performance for the price."
- "Four companies earned better–than–average marks on our survey's (laptop) reliability measures, with Apple going a category–leading five for five."
- $\bullet$  "It's very well made, not the plastic–like materials you typically find." Apple laptop owner

Why does Apple score well on this survey? My gut feeling tells me it has to do with the fact that Apple builds both the hardware and software, in addition to the high quality of Mac OS X (pronounced 10). OS X is a form of UNIX that is very easy–to–use, and quite stable.

You'll find scientists doing very heavy–duty research using Macs. At the same time, Mac–using youngsters in elementary school are using these machines to learn.

## **Making the leap to Mac is easier than you think**

In late December, my sister sent me an email that contained this request for help:

*(My friend) is strongly considering the leap from PC to MAC and wants to know about the learning curve…She has an iPhone and iPad and LOVES them. Can you give her some info?*

This is a common scenario.

First, I would have urged her friend to sign up for one of the Mac classes taught at CKCS. But since she doesn't live in central Kentucky, that's not an option.

Here's a portion of my reply:

Why don't you see if you can find either of these books:

- *Switching to the Mac, Snow Leopard Edition*
- *Switching to the Mac, Lion Edition*

The Lion Edition version is due shortly after the first of the year.

Other helpful books include:

- *Switching to the Mac for Dummies*
- *A Newbies Guide to Switching to Mac*
- *Switching from PC to Mac Survival Guide*

Switching is actually pretty easy.

Instead of a taskbar, there's a Dock. Each program has its own menu bar rather than the Windows way of keeping the same menu bars.

System Preferences replaces the Windows Control Panel.

You have a wastebasket rather than a recycling bin. You have Preferences rather than Properties.

The Mac names its internal hard drive Macintosh Hard Drive (which you can rename if you want) rather than :C Drive as Windows does.

When your Mac boots up, it shows the Desktop Picture, which is also called the Finder.

The Finder is where you do your work (answer email, work on photos, download music, read Kindle books, visit the Web, etc.)

Apple names its Mac operating systems after [big cats.](http://en.wikipedia.org/wiki/Mac_os_x) The operating system is called OS X (*"X" is pronounced ten like the number instead of "X" like the letter.*)

If you buy a new Mac today, it will be loaded with Mac OS X 10.7 (also called Lion.) The previous operating system was called Mac OS X 10.6 (Snow Leopard) released in 2009, preceded by Mac OS X 10.5 (Leopard) released in 2007, preceded by Mac OS X 10.4 (Tiger) released in 2005, etc.

A good web site to check out is [Mac 101.](http://www.apple.com/support/mac101/) Another good site is the [Mac Beginner's Guide.](http://guides.macrumors.com/Mac_Beginner%27s_Guide)

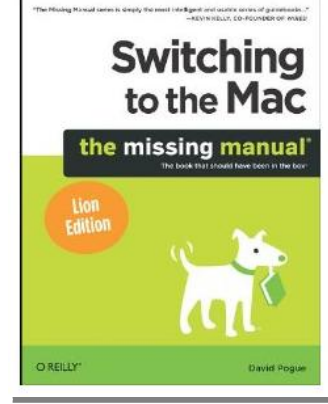

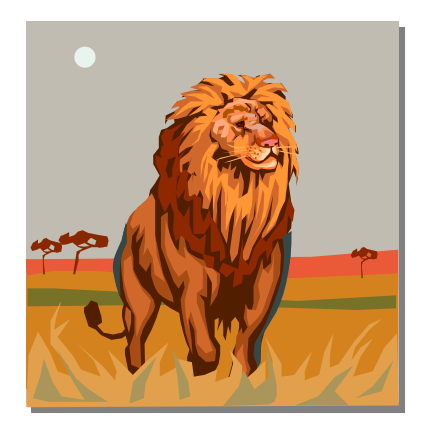

I use both Macs and Windows machines but prefer the Mac because of its ease of use and low maintenance.

I teach Mac classes at a computer society here in Lexington and also help folks with computer issues at their homes or office.

If you decide to buy a Mac, you can buy one at a [local Apple Store](http://www.apple.com/retail/storelist/) (often located in a mall), from the Apple Store [online,](http://store.apple.com/us) from Amazon.com [\(Mac desktops\)](http://www.amazon.com/s/ref=amb_link_4737592_4?ie=UTF8&node=565098&field-availability=-1&brand=apple&pf_rd_m=ATVPDKIKX0DER&pf_rd_s=center-5&pf_rd_r=1Q3PCJV50FA5A1HVVHC0&pf_rd_t=101&pf_rd_p=1321751942&pf_rd_i=565098), [\(Mac laptops\)](http://www.amazon.com/s/ref=amb_link_357131882_22?ie=UTF8&node=565108&field-availability=-1&hidden-keywords=B005CWIN1E%7CB005CWIRPG%7CB005CWHZP4%7CB005CWIGHU%7CB005CWIVYI%7CB005CWIZ4O%7CB005CWJ1DI%7CB005CWJ3MM%7CB005CWJ76O&pf_rd_m=ATVPDKIKX0DER&pf_rd_s=left-1&pf_rd_r=1HMV7080GPXCE77D4J4X&pf_rd_t=101&pf_rd_p=1339948502&pf_rd_i=565108), from a catalog outlet such as [MacConnection](http://www.macconnection.com/) or [MacMall,](http://www.macmall.com/home) or another [reseller.](http://www.macprices.net/) Another good page to review is the [Buyer's Guide.](http://buyersguide.macrumors.com/)

About one–half of the students I teach have used Windows computers and decided to buy a Mac. They often keep the Windows machine for word processing and spreadsheets, and use the Mac for Internet and graphics work. In the past five years, there's been an onslaught of new Mac buyers for a variety of reasons.

One reason is quality. Here's *PCWorld's* recent PC Reliability and Satisfaction [survey](http://www.pcworld.com/article/244481/desktop_pc_reliability_and_satisfaction_dell_and_hp_home_pcs_get_poor_grades.html) in which 63,000 *PCWorld* readers were polled.

If you're interested in a refurbished Mac, this quide might help.

If you want a new Mac that's never been used, this quide might help.

Finally, this [page](http://www.macprices.net/) will show you where to get the best deals.

Good luck!

## **Get a gift iPad? Need a case to protect it?**

To protect your iPad, you'll need some sort of case. You might choose an Apple Smart Cover, a folio– type case, which offers all–around protection, or a screen film to protect the device's screen from getting scratched or nicked.

*Macworld* provides an overview that might help make your decision easier. The *Macworld* [Buying Guide](http://www.macworld.com/article/164313/2011/12/buying_guide_ipad_cases.html) discusses the range of cases available.

In addition, check out *MacLife"s* [review](http://www.maclife.com/article/reviews/logitech_foldup_keyboard_ipad_review) of the Logitech Fold–Up Keyboard for the iPad.

*MacLife"s* Florence Ion also provides a [slideshow](http://www.maclife.com/article/columns/best_case_scenario_if_you_it_then_you_should_put_thing_it#slide-0) of iPad holders and cases.

Also, take a look at *Macworld"s* [review](http://www.macworld.com/article/157918/2011/02/zaggmate_ipad_case_with_keyboard.html) of the ZAGG Zaggmate iPad Case with Keyboard.

Be sure you get the right case for your iPad model. If you've got an iPad 2, the case needs to be made for it instead of the first iPad model introduced in April 2010.

# **Protect that iPhone with the proper case**

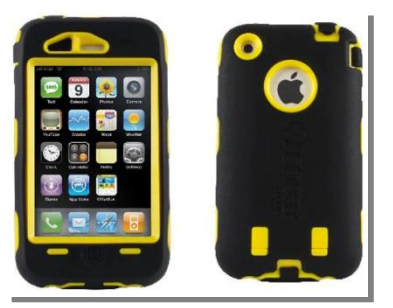

If Santa brought you a sparkling new iPhone, you'll need to protect it. *Macworld* looks at a variety of cases for the iPhone 4 and iPhone 4S in its [Buying Guide](http://www.macworld.com/article/164334/2011/12/buying_guide_iphone_4_and_4s_cases.html) article. You have to make sure you buy the right case for your phone.

As *Macworld* points out: "Note that the iPhone 4S has the exact same button layout as the Verizon (CDMA) iPhone 4, which is slightly different than the button layout of the AT&T (GSM) iPhone. This means that some early cases made specifically for the AT&T/GSM iPhone 4 won't fit the

CDMA iPhone or any iPhone 4S."

While this might seem quite confusing, if you remember that Verizon and AT&T use different cell phone technologies, it makes sense. Remember, there are several different [methods](http://reviews.cnet.com/cell-phone-buying-guide/) that cell phones use. One is CDMA, another is GSM, and a third is iDEN. AT&T and T–Mobile use GSM while Verizon, Sprint, and many smaller carriers in the U.S. use CDMA. Many pre–paid cell phone providers use the iDEN standard.

Meanwhile, *TUAW* provides a glimpse at iPhone [accessories.](http://www.tuaw.com/2011/12/14/best-of-2011-nominations-iphone-accessories/)

### **Mac Backups: Protecting your data when the unexpected occurs**

Do you regularly back up your most important files on your Mac? These could be music, photos, tax documents, banking records, spreadsheets, your browser bookmarks, word processing files, or something else..

Most Mac users know that **Time Machine** is built into every Mac. It's been available since Apple

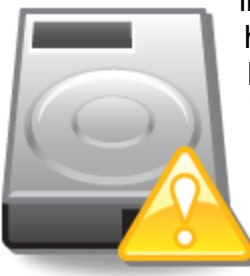

introduced it with Mac OS X 10.5 (Leopard) in October 2007. You need an external hard drive connected to your Mac to automatically back up your stuff. (If you use a Mac, it's a no–brainer. USE Time Machine. Get an external hard drive and USE Time Machine. Okay. I'll get off my soapbox.)

The hard drive needs to be [formatted](http://www.apple.com/support/timemachine/) properly for Time Machine to work. And the hard drive needs to be on for it to properly back up the data stored on your Mac. In addition, the hard drive needs to be big enough to handle the backups because once it gets nearly full, the hard drive will automatically begin deleting the

oldest backups.

A poll done by the folks at **StaySafeOnline.org** opened my eyes. It showed that 54 percent of Americans fail to back up their computer data on a regular basis. Wow. Who knew? Plenty of us apparently aren't taking precautions to safeguard our data.

That same survey showed 21 percent back up once a month, 12 percent back up only once a year, and 20 percent *never* back up their data.

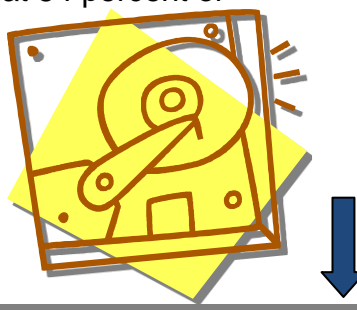

The more valuable the data, the more copies there should be located somewhere off the computer.

Do you need more than Time Machine? In March 2008, *Macworld* asked that question. Joe Kissell wrote an [article](http://www.macworld.com/article/132118/2008/02/timemachine1.html) describing what Apple's Time Machine does and doesn't do. He began the article with this sentence:

> ―Although any backup is better than no backup at all, Time Machine may not protect your data to the extent or in the way that you need. A few significant weaknesses offset its impressive strengths."

First, Kissell cited the strengths. He noted that Time Machine:

- Effortlessly produces many backups
- Quickly restores files
- Restores an entire disk (although this can take quite some time)
- Uses a network volume, if you choose
- Runs automatically or manually (I regularly have my external hard drive turned off until I nearly complete a project—then I run Time Machine to back up the project. If it's going to take more than a day to complete, I run Time Machine toward the end of each day's work.)

What *won"t* Time Machine do? The article says it:

- Doesn't make bootable duplicates
- Doesn't give you much control (you don't have the power to tell Time Machine *not* to back up files over a certain size or files with certain extensions such as .dmg, which are Mac disk images, often application installers.)
- Doesn't use optical Discs (can't use Time Machine to back up on DVDs or CDs)
- Doesn't use Airport Disks
- Doesn't compress Files
- Doesn't use Encryption
- Doesn't work with FileVault
- Doesn't include off–site protection

 $\circ$ 

[Information Week,](http://www.informationweek.com/byte/reviews/personal-tech/desktop-os/231001378) [MacTrast,](http://www.mactrast.com/2011/07/mac-os-x-lion-significantly-enhances-time-machine/) and others have noted that Apple improved Time Machine with the introduction of Lion.

Added Time Machine improvements with Mac OS X 10.7 (Lion) include:

- **Encrypted backups** (now supported on an external USB or FireWire hard drive, supporting FileVault 2.)
- **Combined timeline** (If you use your Mac on the road and connect the computer to your Time Machine back up drive when you get home, Time Machine will show everything you did on the road along with existing Time Machine backups.)

 $\bullet$ 

 **Localized snapshots** (Take your Mac out on the road and Time Machine will automatically keep a copy of all of the files you create, modify or delete on your Mac while on the road.)

To learn more about Time Machine, read Cory Bohon's [piece](http://www.maclife.com/article/howtos/crash_course_time_machine) in *MacLife*, titled "A Crash Course on Time Machine."

An earlier Bohon [piece](http://www.maclife.com/article/howtos/how_use_filevault_and_time_machine) tells about using FileVault with Time Machine.

#### **Other Time Machine articles:**

- **MacLife:** [How to Test Your Time Machine Backups](http://www.maclife.com/article/howtos/how_test_your_time_machine_backups)
- **MacTricks & Tips:** [Reducing Time Machine Disk Space](http://www.mactricksandtips.com/2008/12/reducing-time-machine-disk-space.html)
- **Miko"s Support & Design Services:** [Important Mac Backup Tips —](http://mikosweb.com/it-advice-blog/70-mac-backup-tips) Time Machine, CCC, **[SuperDuper](http://mikosweb.com/it-advice-blog/70-mac-backup-tips)**

#### **More Mac back up options**

If you want to go beyond Time Machine to ensure your data is secure, try making a bootable clone of your Mac. In other words, you can create a copy of your Mac's hard drive on an external disk that will allow you to boot up the machine should your Mac's internal disk die. (This same copy can also be used to install files used on your previous Mac to a new machine.)

There are several different ways to go about this, but probably the two most popular methods are provided through two software programs, [SuperDuper!](http://www.shirt-pocket.com/SuperDuper/SuperDuperDescription.html) and [CarbonCopyCloner.](http://www.bombich.com/)

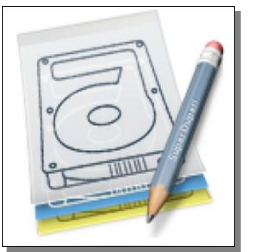

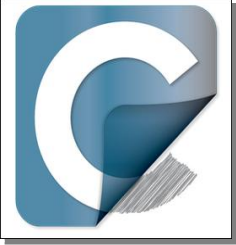

You may never have heard of these Mac tools, but they are recognized as leaders in the world of hard drive cloning.

The latest version of SuperDuper! costs \$27.95 and is compatible with Lion, as well as earlier versions of Mac OS X. Read about SuperDuper's features [here.](http://www.shirt-pocket.com/)

CarbonCopyCloner is also compatible with Lion and earlier versions of OS X. Developer Mike Bombich requests a minimum \$15 donation when you download and use the software. Read about CCC's features [here.](http://www.bombich.com/ccc_features.html)

MacLife's Cory Bohon describes how to use CarbonCopyCloner in an [article](http://www.maclife.com/article/howtos/how_make_bootable_clone_your_mac) titled, "How to Make a Bootable Clone of your Mac."

SuperDuper! review [here.](http://mac-backup-software-review.toptenreviews.com/superduper-review.html)

 $\bigstar$ 

## **For first time, Super Bowl streaming available live on Internet**

Here's how the Associated Press put it: "The biggest draw in television is going mobile." The biggest

draw refers to the biggest TV event in America—the Super Bowl—to be broadcast Feb. 5. The game normally draws the largest TV viewing audience of any show aired in the United States.

For the first time, the Super Bowl will be [streamed](http://www.google.com/hostednews/ap/article/ALeqM5jFiKAanXraEFc_cPKAlAoy3ZojXA?docId=fe2f7c3a10494395b3a34acf5b3c3462) online and to smart phones across the U.S. NBC's broadcasts of the Super Bowl and Pro Bowl will be available on the NFL and NBC Web sites, in addition to Verizon's NFL Mobile App. The App is available through the App Store.

Those who view online or via an iPhone, iPad, or Android phone will gain access to extra camera angles, live statistics, and game highlights not available on the TV broadcast.

For years, the NFL opposed streaming of the game but has finally dropped its opposition.

According to the AP, "The NFL and NBC will do extensive research to find out exactly how many people are watching the streams and how they're using them. What number of fans want to watch the Super Bowl each year but aren't in front of a TV for whatever reason?"

## **Firefox 9 for Mac arrives; offers Lion swipe gestures**

While Safari may be king of the Mac web browsers, **Firefox** has a very strong following among Mac users.

Years ago, Firefox offered add–ons (think extensions) long before Safari or most other Mac browsers offered the feature. Firefox remains the second most popular browser on the Mac platform.

Mozilla, the firm responsible for Firefox, has updated the browser to version 9. The latest version offers two multi–touch [gestures](http://www.tuaw.com/2011/12/21/firefox-9-0-offers-mac-os-x-lion-gesture-support/) (forward and backward swipe) when used with Mac OS X 10.7 (Lion).

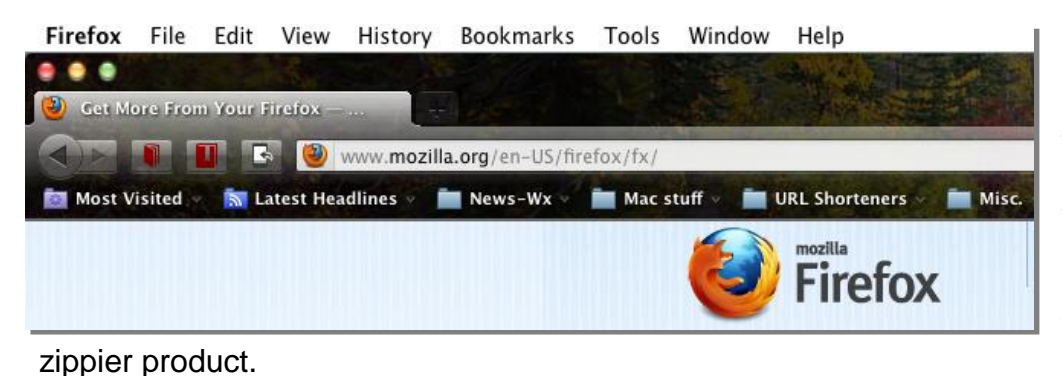

While Safari and Google Chrome browsers offer more Lion gestures than Firefox, the latest version of the browser offers improved theme integration with Lion, improved JavaScript performance, and overall, what feels like a much

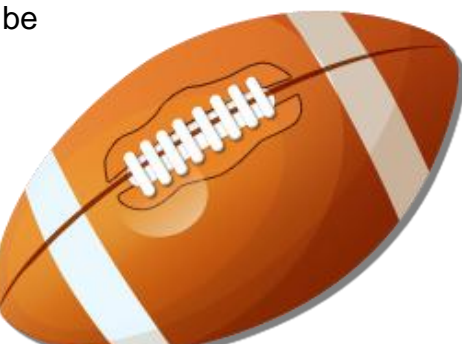

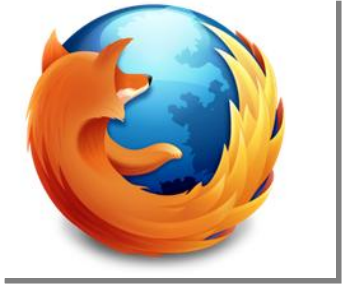

In fact, Mozilla claims the [new Firefox version](http://www.macworld.com/article/164447/2011/12/mozilla_launches_firefox_9_speeds_up_javascript.html) processes JavaScript up to 36 percent faster than older versions of the browser. [Reports](http://www.computerworld.com/s/article/9222925/Mozilla_launches_Firefox_9_speeds_up_JavaScript) from *Computerworld* indicate that Firefox 9 uses technology called ―type inference‖ in its SpiderMonkey JavaScript engine to generate native code much faster than the process used in former Firefox browsers.

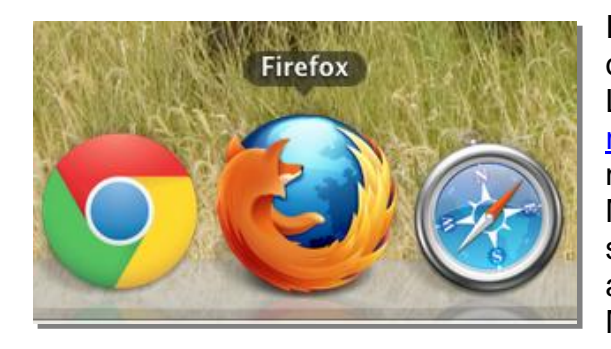

In the meantime, Mozilla is reportedly eyeing the possibility of killing support for Mac OS X 10.5 (commonly called Leopard.) As Mozilla engineering manager John Aas [remarked,](http://www.computerworld.com/s/article/9222300/Mozilla_ponders_demise_of_Firefox_for_Apple_s_Leopard?taxonomyId=123) "Maintaining Mac OS X 10.5 support consumes a non–trivial portion of the resources we have available for Mac OS X development...Not maintaining Mac OS X 10.5 support will allow us to devote more resources to the product as used by the majority of our Mac OS X users, those on Mac OS X 10.6 and 10.7.

The *[Computerworld](http://www.computerworld.com/s/article/9222300/Mozilla_ponders_demise_of_Firefox_for_Apple_s_Leopard?taxonomyId=123)* story added that Apple had already halted support for Leopard—the last time it updated its own Safari browser for Leopard was July 20 when it released Safari 5.0.6.

Using Mozilla's data, Aas told Computerworld that 24 percent of Mac users who regularly use Firefox presently run the browser on Macs running Mac OS X 10.5. By June 2012, when Aas recommended that Mozilla stop Leopard support, he suggested that Leopard users will make up only 13 percent of Macintosh Firefox users.

As I've mentioned before, Mac users need more than one browser. Should Safari (which comes pre– loaded on all Macs) quit working, they'd be unable to visit the web. Firefox 9, Google Chrome 16, or Opera 11.6 all are good alternatives to Apple's Safari browser.

To read about features provided by Firefox, check out Mozilla's Firefox features [page.](http://www.mozilla.org/en-US/firefox/features/)

To download Firefox 9, visit the download page [here](http://www.mozilla.org/en-US/firefox/new/) or [here.](http://www.mozilla.org/en-US/firefox/fx/)

### **Stay connected in places where there"s poor Internet service**

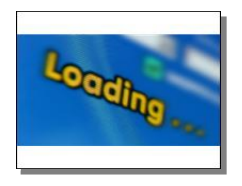

If you're planning a New Year's visit to a place with lousy or no Internet service, you'll want to read *Macworld"s* [article](http://www.macworld.com/article/164395/2011/12/how_to_stay_connected_in_unconnected_places.html) on staying connected. Glenn Fleishman provides several alternatives, including MiFi, using your smart phone as your personal hotspot, and handling a weak WiFi signal.

The article is a must–read for those of you who regularly visit spots with poor Internet reception. Fleishman also recommends fallback options such as Barnes & Noble, Starbucks, McDonald's, and even local libraries and city halls.

# **TUAW"s Gift Guide: iPhone apps for students**

Need a good birthday gift for an iPhone–using student? Check out TUAW's (The Unofficial Apple Weblog) Holiday Gift [Guide.](http://www.tuaw.com/2011/12/20/holiday-gift-guide-iphone-apps-for-students/) You'll find a host of apps, ranging from iHomework to TED to Schedule Planner Pro. These are the apps that the folks at TUAW recognize as truly beneficial to that student in your family.

## **TUAW"s Gift Guide: iPad apps for students**

If that student in your family owns an iPad, TUAW (The Unofficial Apple Weblog) offers its Holiday Gift [Guide](http://www.tuaw.com/2011/12/14/holiday-gift-guide-ipad-apps-for-students/) for iPad–using students. Here you'll find apps such as Evernote, Papers, and Genius Scan. The least expensive apps are free, the most expensive costs \$16.99.

## **Google to release Mac administrative tools**

The [system administrator](https://plus.google.com/u/0/109088229817689076273/posts/M3zHnfEQMUw) for Google's internal Macintosh operations team has [announced](http://9to5mac.com/2011/12/21/googles-mac-team-releasing-internal-mac-admin-tools-scripts-and-utilities/) that the search giant will make available scripts, tools, and utilities it uses to manage a large number of Mac computers under its roof. The tools are designed to help others who manage a large number Macintoshes in a corporate environment. [Clay Caviness](https://plus.google.com/u/0/109088229817689076273/posts/M3zHnfEQMUw) made the announcement on the Google+ web site. The first release is what Caviness describes as a "simple application usage module for crankd‖ as well as a simple facter recipe to create facts from the database.‖

### **Memo: Newspaper buys thousands of iPhones and iPads**

One of the largest circulation newspapers in America, *USA Today*, has purchased thousands of devices intended to enhance newsgathering in the field.

These include iPhone 4S models, iPad 2 tablets, MiFi wireless Internet hotspots, along with microphones and other accessories.

MiFi is a type of compact wireless router designed to provide Internet access in areas where it's weak or not available. The

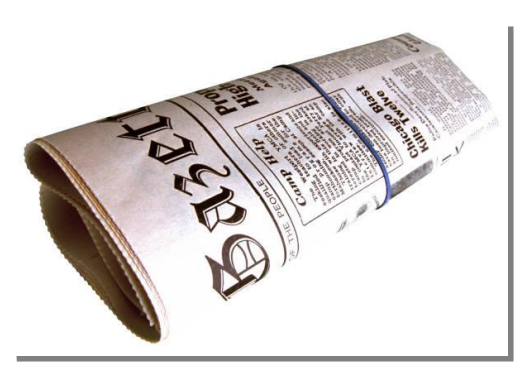

MiFi router can be connected to a cell phone to provide Internet access for up to five devices.

A [blog](http://gannettblog.blogspot.com/2011/12/memo-gci-buys-thousands-of-iphones.html?) about the Gannett Company, publisher of *USA Today*, outlined the purchases. It described a memo sent to employees by Gannett's U.S. newspapers division president Bob Dickey. The memo reportedly told employees:

―These new tools will help our journalists meet the demands of the new news cycle, one that requires agility in real–time reporting, social media and greater emphasis on video storytelling, further increasing our competitive advantage."

[Reports](http://www.electronista.com/articles/11/12/21/gannett.gets.iphone.4s.and.ipad.2.for.field.report/) indicate this would be one of the largest single purchases of iPhones and iPads by a newspaper chain operating in the United States.

## **Help your Mac lose weight: Reclaim Disk Space**

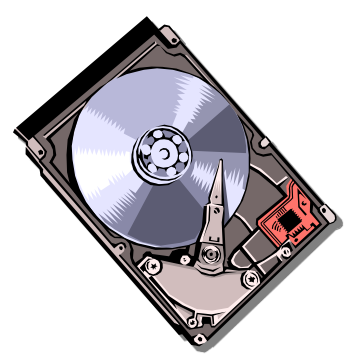

Now is the time of year when many of us consider losing a few pounds. It might also be time to put your Mac on a diet.

*MacLife* posted an interesting [piece](http://www.maclife.com/article/howtos/5_simple_ways_reclaim_disk_space) titled *Five Ways to Reclaim Disk Space*. Various options suggested getting rid of duplicate iTune songs, videos and podcasts in your iTunes library. If you use iTunes, you probably have a few copies of the same song, podcast, or other item.

Another suggestion is to delete old iMovie files. Mac users who've created

movie files need to realize they can store many of those items on an external disk. That frees up hard drive space.

In addition, getting rid of old iMovie files that will never be viewed is a smart move. Cory Bohon provides other recommendations including resetting Safari, deleting Mail attachments and getting rid of old iChat logs in his article.

## **Commentary: Sorry, Quicken 2007 for Mac, I"ve Moved on**

Every once in a while, companies make moves that appear to leave customers bewildered, dumbfounded or perplexed. I believe that Intuit made such a move in late 2011.

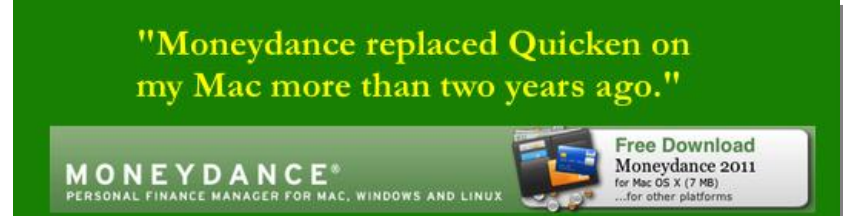

It follows a string of other crazy product

introductions and decisions by other companies (remember the "new" Coke in 1985 or the recent move by Netflix that caused 800,000 customers to flee?) that make us wonder what's going on?

The latest head–scratching move is by Intuit, the folks who make Quicken, the popular financial software that stopped working on the Mac when Apple introduced Mac OS X 10.7 (Lion).

✔[Read](http://www.maclife.com/article/features/there_life_after_quicken) *Is There Life After Quicken?* comparing 5 Mac software programs. It's a must–read *MacLife* article for any Mac user who's upgraded to Lion and is attempting to choose the best financial software application.

Intuit Personal Finance Group GM, Aaron Forth, issued an email announcing, "We will have a solution that makes Quicken 2007 for Mac "Lion Compatible" by early spring." He added, "Working toward a Quicken for Mac 2007 solution is just a first step in winning back your confidence."

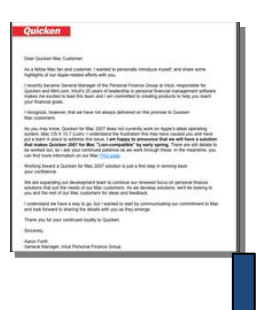

The letter admits that Intuit has not always fulfilled its promise to Mac Quicken users.

My response?

It's similar to what other Mac users are saying: I don't intend to go back.

Moneydance replaced Quicken on my Mac more than two years ago.

[Moneydance](http://www.moneydance.com/) costs less than Quicken, it works well under Lion, it allows me to pay bills online, it's updated regularly, and it's a modern financial program. Why would I go back to Quicken?

Here's how Mike Evans phrased it in his July 2010 [macfilos](http://www.macfilos.com/home/2010/7/24/accounts-moneydance-gets-ios-sync-with-desktop.html) column:

"The desktop Moneydance application is a rock-solid system that appeals to professional accountants as well as beginners."

- Mike Evans, macfilos

Mac users who don't find Moneydance

suitable will discover plenty of other options by typing *"finance"* without the quotes into the search blank on the upper right– hand corner of the Mac App Store (I typed ―finance‖ and the Mac App Store displayed the software shown here).

Visitors to the CKCS Mac SIG (special interest group) spent one 2011 discussing potential replacements the small crowd praised

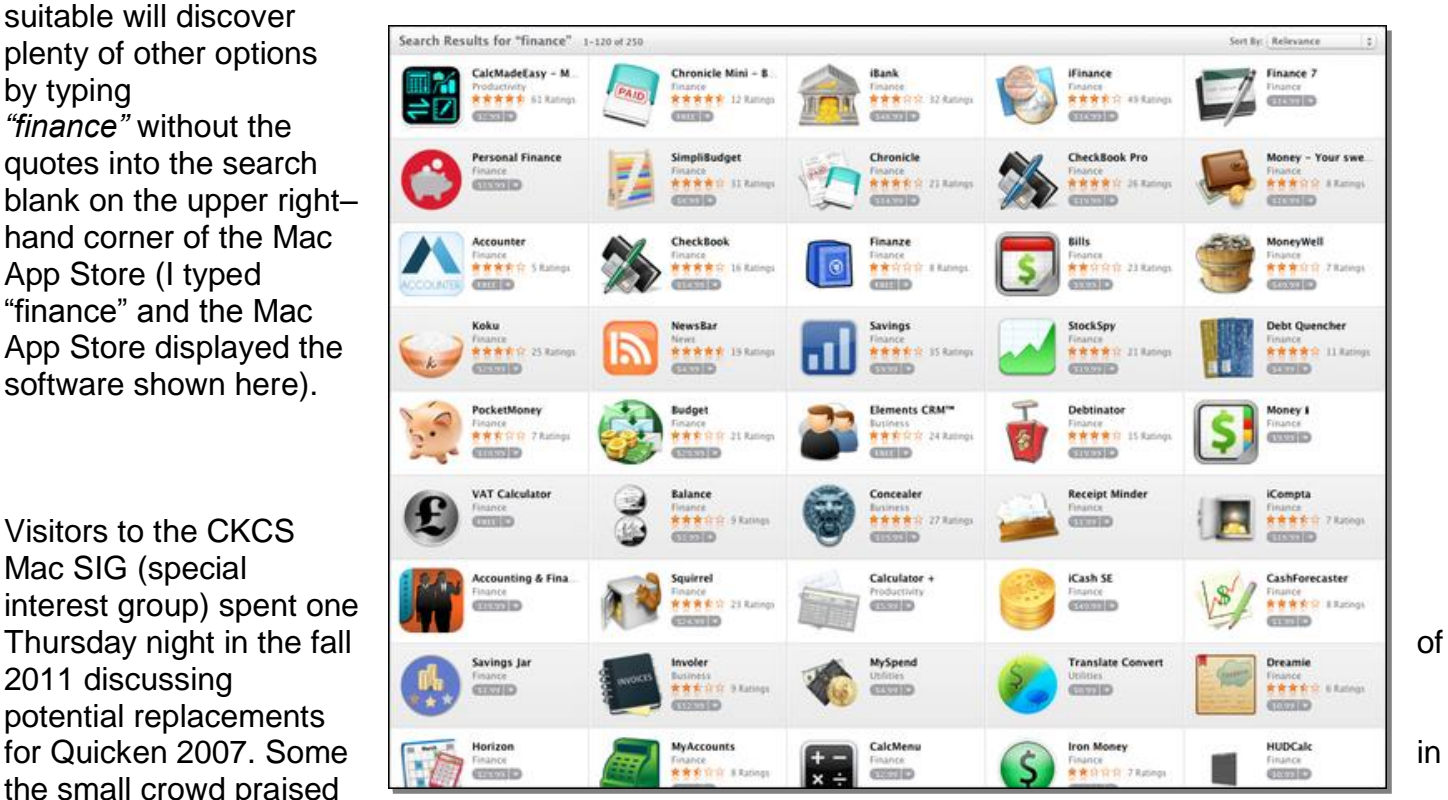

[CheckBook](http://www.splasm.com/checkbook/) (\$14.99) or [CheckBook Pro](http://www.splasm.com/checkbookpro/index.html) (\$19.99). They bought one or the other through the Mac App Store.

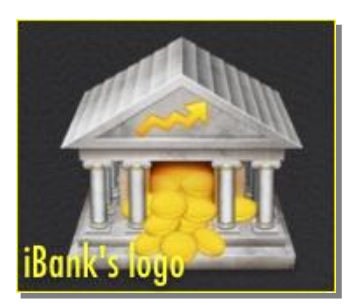

Others spoke highly of [iBank 4,](http://www.iggsoftware.com/ibank/) (\$60) probably the most popular Mac financial program today. It's also available through the Mac App Store.

Mac news outlets such as [Macworld,](http://www.macworld.com/article/157033/2011/01/ibank4.html) [TUAW,](http://www.tuaw.com/2009/07/27/ibank-provides-yet-another-reason-to-dump-quicken-for-mac/) and [MacLIFE](http://www.maclife.com/article/columns/quicken_lion_why_does_intuit_hate_mac_users) have tested iBank and given it mostly positive reviews.

Other popular options include: [See Finance,](http://www.scimonocesoftware.com/seefinance/index.html) [MoneyWell,](http://www.nothirst.com/moneywell/) and [YouNeedABudget.](http://www.youneedabudget.com/)

It should be mentioned that many of these software programs allow users to test before buying. iBank allows folks to download the program from its web site and use it for 30 days before buying.

Another option is to download from the web site, test it, then delete the program and buy from the Mac App Store.

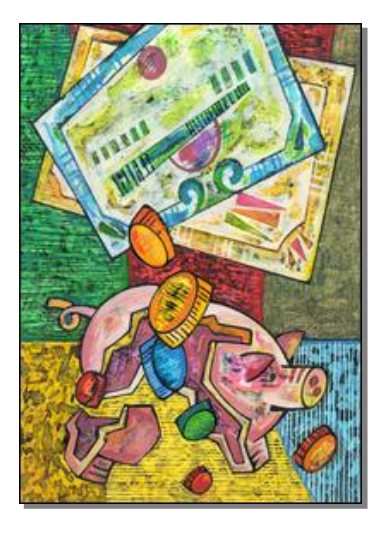

That way the software could legally be installed on more than one Mac.

## **Mac financial software** you may want to consider

- # iBank 4
- **\*** See Finance
- \* CheckBook
- \* CheckBook Pro
- \* Monevdance
- \* MoneyWell
- \* YouNeedABudget
- \* Personal Finance
- **\* Budget Planner**
- # iFinance
- \* Savings
- # Finance 7 \* Money 4
- # iCash SE
- **\*** Budget
- \* SimpliBudget
- # iCompta
- \* CashBook
- \*Squirrel

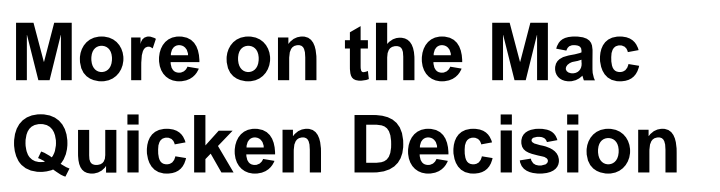

**Mac–oriented web sites** reported details of the Quicken announcement:

 *[Macworld:](http://www.macworld.com/article/164486/2011/12/quicken_2007_to_arrive_for_lion_after_all_eventually.html)* Quicken 2007 to arrive for Lion after all…eventually

**[TUAW:](http://www.tuaw.com/2011/12/22/intuit-to-deliver-quicken-update-for-lion-compatibility/)** Intuit to deliver Quicken update for Lion compatibility

 *[Mac News Network:](http://www.macnn.com/articles/11/12/22/first.step.of.new.effort.to.support.mac.users/)* Intuit will re–vamp Quicken 2007 to be Lion–compatible

 *[MacRumors](http://www.macrumors.com/2011/12/22/lion-compatible-quicken-2007-for-mac-promised-in-early-spring/)*: Lion–Compatible Quicken 2007 for Mac Promised in 'Early Spring'

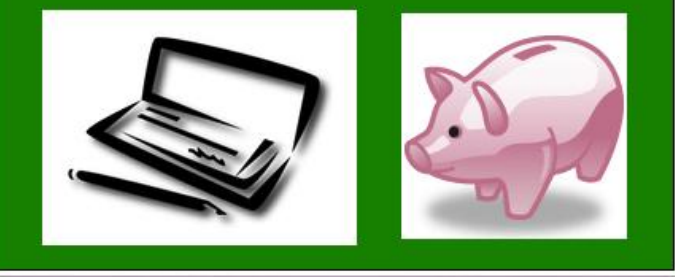

*[MacLife:](http://www.maclife.com/article/news/thursday_recap_skitch_ipad_iphone_slips_europe_logmein_quicken_lion_update)* Intuit Caves, Will Add Lion Compatibility to Quicken in Early 2012

#### ✲ **Read more coverage** about Macintosh and Quicken here:

- [Scott Gruby's Blog:](http://blog.gruby.com/2011/07/23/goodbye-old-friend-quicken/) Goodbye Old Friend (Quicken)
- [To Be Frank:](http://blog.fabgraphics.com/?p=372) Doing the Moneydance and saying goodbye to Quicken 2007 for Mac
- *[AppleInsider:](http://www.appleinsider.com/articles/11/12/22/quicken_for_mac_2007_being_rebuilt_to_work_with_mac_os_x_10_7_lion.html)* Quicken for Mac 2007 being rebuilt to work with Mac OS X 10.7 Lion
- [TidBits:](http://tidbits.com/article/12689) Intuit Plans Lion–Compatible Quicken 2007 Update
- [TechCrunch:](http://techcrunch.com/2011/12/22/in-a-reversal-intuit-will-make-quicken-2007-for-mac-work-with-lion/) In a Reversal, Intuit Will Make Quicken 2007 For Mac Work with Lion
- [RobPickering.com:](http://robpickering.com/2011/02/bye-bye-quicken-essentials-2010-for-mac-hello-ibank-4-348) Goodbye Quicken Essentials 2010 for Mac, Hello iBank 4

Here's how *Mac News Network* (MacNN) described Intuit's decision:

"Forth characterized the solution as "just a first step" in winning back disaffected Mac customers and the he understands "we have a way to go" in addressing inequities between Mac and Windows platforms. Intuit released the stripped–down Quicken Essentials in mid–2010 that removed a number of features normally found in Quicken, such as bill paying and detailed investment tracking. While many customers eventually moved to Quicken Essentials, it was seen as a downgrade that forced some customers to adopt alternatives such as iBank or Moneydance."

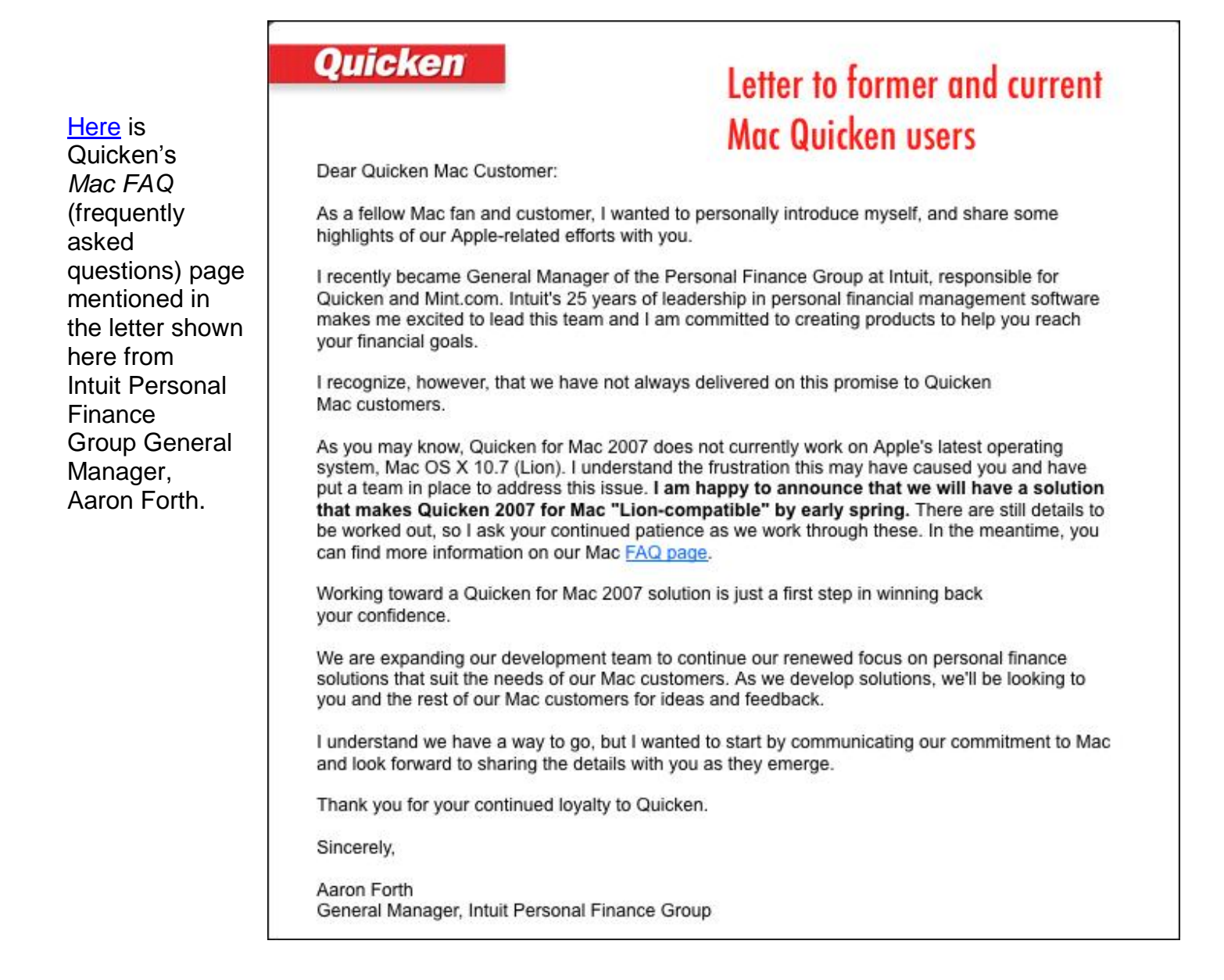

Finally, Mac users responding to the news in the various online forums sounded off (to read those comments, visit the Mac–oriented web sites listed above and scroll below the Quicken stories).

"On the surface this really seems like the wrong direction to go. Look at the construction of the name: "Lion Compatible Quicken for Mac 2007." This isn"t a modern product…" *by bastion to Macworld*

"Left Quicken a long time ago for iBank. I have never looked back." *by Steve to TUAW*

"...The only answer anyone I know has found acceptable for current Macs is going with 3<sup>rd</sup> party products like iBank that can import your Quicken data files." *by kingtj to MacRumors*

"Okay, so 6 years after this product was introduced, and over a year after Lion was available to developers, Quicken will provide an update to make this Lion compatible? How about spending that time making Quicken for Mac 2012 with some updated features…" *by Le Big Mac to MacRumors*

"Maybe Apple should just buy Intuit and turn Quicken into iFinance." *by imacmike to Macworld*

"It may be too late for Quicken. Many users such as me have switched to alternative programs and find them to be more than adequate. I, for one, have adopted iBank and will probably not go back to Quicken unless they release an update similar to the updated programs available for the P.C." *by lacwbo to Macworld*

"Sorry, WAY too late. I"m now very happy with See Finance, an amazing native Mac Lion personal finance program," *by macHead to Macworld*

"Are you kidding me? Win version is Quicken 2012…why would anyone want a 5 year old accounting program?" *by imageWIS to MacRumors*

"Ouch! Okay, I guess I"m the only one that looks at this as positive. I"ve been a Quicken user since 1991. I use the product to it's (sic) full potential and yes I would like more capability from Q. I tried SEE and iBank and thought they were very inferior. I want to convert to Lion and have held off because of Quicken. I hope Mr. Forth delivers and rather than shot myself in the foot by trying to adapt to an inferior product, I'm hoping for a positive change in Intuits business practices toward us Mac users. Reading these post clearly lets me know I"m in the minority with that train of thought! Change can happen." *by bvpm to Macworld*

"Time to move on folks." *by cargoplex to MacRumors*

**CKCS**

To return to beginning, click: